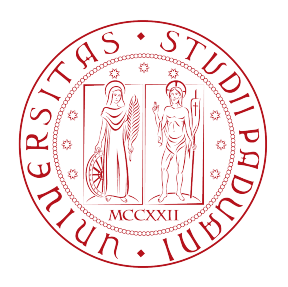

### Universit`a degli Studi di Padova

## DIPARTIMENTO DI FISICA E ASTRONOMIA GALILEO GALILEI Corso di Laurea Triennale in Fisica

TESI DI LAUREA TRIENNALE

# Frenamento magneto-rotazionale ed evoluzione delle pulsars nel piano P-Pdot

Candidato: Marco Boscolo mat. 1102490

Relatore: Prof. Roberto Turolla

Anno accademico 2016-2017

"Noi siamo l'incarnazione locale di un Cosmo cresciuto fino all'autocoscienza. Abbiamo incominciato a comprendere la nostra origine: siamo materia stellare che medita sulle stelle."

Carl Sagan

## Abstract

Attraverso un semplice modello di frenamento magneto-rotazionale che consideri anche il progressivo allineamento tra l'asse di rotazione e l'asse del dipolo magnetico in una pulsar, con un tempo caratteristico  $\tau_A \sim 10^7$ yr, è possibile riprodurre in modo soddisfacente attraverso simulazioni Monte Carlo la distribuzione delle pulsars isolate nel piano  $P - P$  e l'evoluzione temporale della popolazione. In questo quadro, l'evoluzione di una pulsar `e formata dalla successione di due fasi: la prima in cui la sorgente si sposta quasi linearmente nel piano log  $P - \log P$  (in analogia con quanto previsto se l'angolo tra l'asse di rotazione e l'asse di dipolo resta costante) ed una seconda in cui il periodo rimane sostanzialmente invariato mentre la derivata del periodo decresce portando la stella di neutroni sotto la soglia di osservabilità. Tali conclusioni rimangono sostanzialmente invariate implementando anche il decadimento del campo magnetico se il tempo scala `e dello stesso ordine di  $\tau_A$ . Al contrario, il caso in cui l'allineamento e il decadimento magnetico avvengono su scale di tempo diverse è sfavorito perché porta le pulsars ad essere non rilevabili troppo velocemente.

# Ringraziamenti

Ringrazio la mia famiglia che mi è sempre stata accanto in questi anni di duro studio. Inoltre ringrazio anche il mio relatore prof. Roberto Turolla e il dr. Roberto Taverna per l'utile lezione introduttiva di IDL.

# Indice

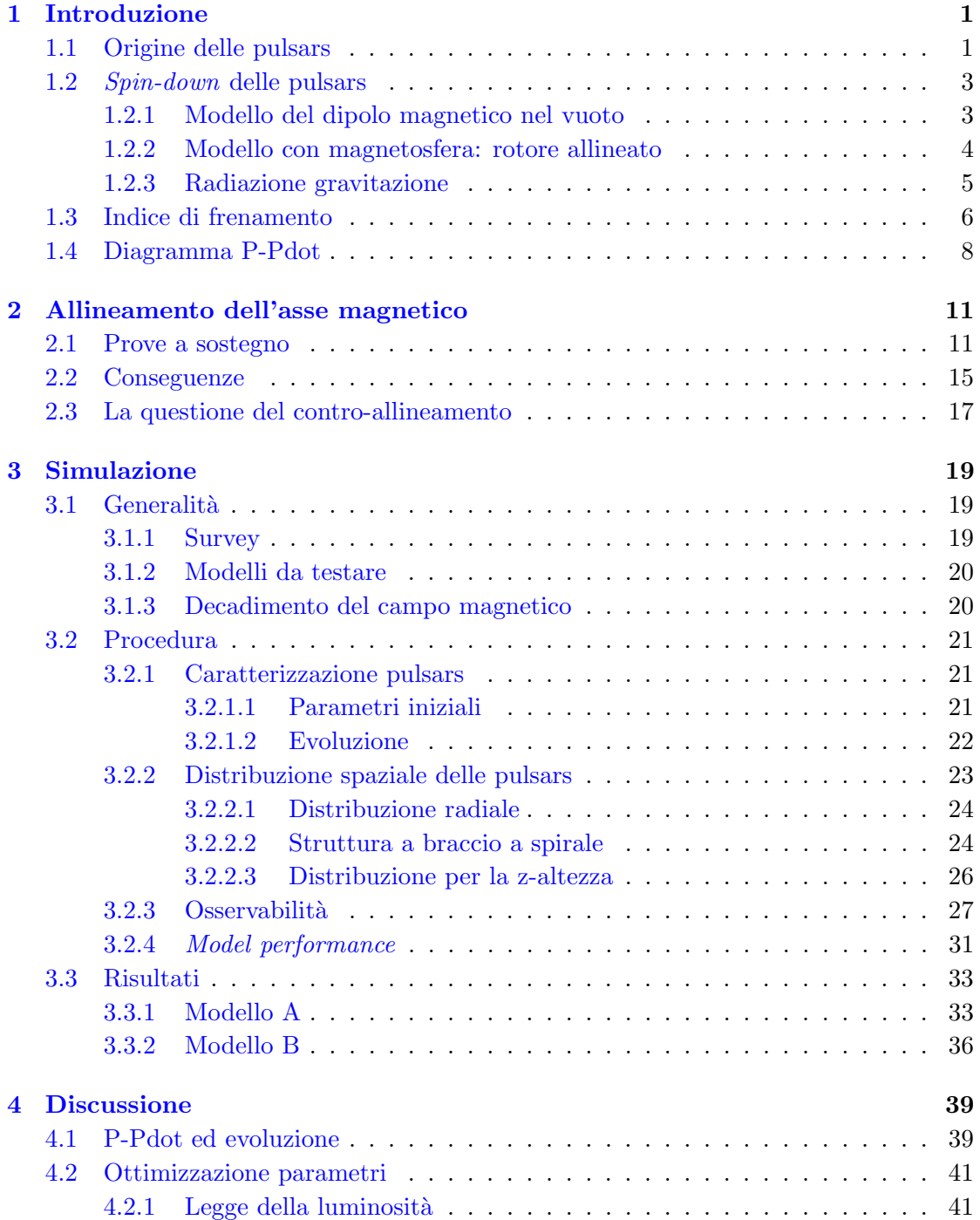

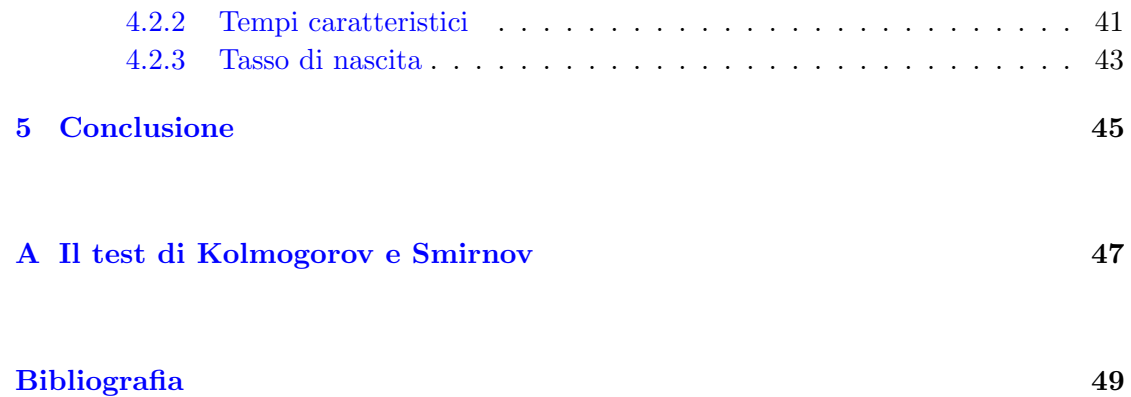

## <span id="page-8-0"></span>Capitolo 1

# Introduzione

Le pulsars furono scoperte da Antony Hewish e Jocelyn Bell Burnell nel 1967. Da allora molti modelli e congetture teoriche sono state sviluppate per spiegare la struttura e i processi fisici che riguardano questi corpi celesti. Di seguito si presentano le principali nozioni e caratteristiche che le identificano. In particolare si richiameranno più volte risultati ottenuti grazie alle misure sulla pulsar della nebulosa del Granchio (*Crab pulsar*)<sup>[1](#page-8-2)</sup> e sulla pulsar delle Vele (Vela pulsar)<sup>[2](#page-8-3)</sup>.

## <span id="page-8-1"></span>1.1 Origine delle pulsars

Le stelle trascorrono la maggior parte delle loro vite in equilibrio tra la loro gravità e l'energia rilasciata dalla fusione termonucleare di idrogeno in elio. Successivamente quando l'idrogeno è finito la stella si contrae cosicché la temperatura interna aumenta e si innesca una nuova catena di reazioni di fusioni. Inoltre la densit`a del nucleo diventa talmente elevata che la pressione di degenerazione degli elettroni, derivata del principio di esclusione di Pauli, acquista sempre più importanza nel contrastare la gravità. In questo modo la stella vive vari stadi bruciando via via elementi sempre più pesanti fino ad arrivare agli elementi del gruppo del Fe che hanno energia di legame per nucleone più elevata.

A questo punto il destino della stella `e segnato dalla sua massa iniziale, infatti se questa non è sufficientemente elevata la degenerazione dovuta agli elettroni contrasta la gravità e si ottiene una nana bianca, altrimenti si innescano due processi endotermici: la fotodisintegrazione dei nuclei e l'emissione di neutrini che portano alla neutronizzazione della stella.

Questa volta se il nucleo del progenitore non è troppo massivo, la pressione di degenerazione dei neutroni è finalmente sufficiente per fermare il collasso e si arriva ad una stella

<span id="page-8-2"></span><sup>&</sup>lt;sup>1</sup>PSR B0531+21, una stella a neutroni giovane.

<span id="page-8-3"></span><sup>2</sup>PSR J0835-4510 oppure PSR B0833-45.

<span id="page-9-0"></span>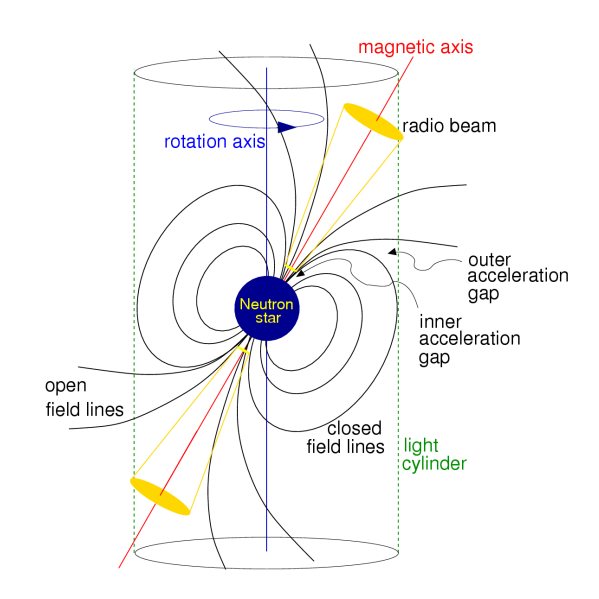

Figura 1.1: Modello di emissione di una pulsar da Lorimer and Kramer [\[12\]](#page-57-0).

di neutroni. Comunque la nascita di una stella a neutroni è un evento raro, essendo il tasso di supernove galattiche pari ad  $\sim$  1 − 3 per secolo [\[23\]](#page-57-1).

Le stelle di neutroni presentano condizioni fisiche estreme, come ad esempio bassi periodi di rotazioni  $P\sim 0.001-10$ s, campi magnetici estremamente elevati $B\sim 10^{10}-10^{14}$  G, massa di  $M \sim 1 - 2M_{\odot}$  concentrata in raggi  $R \sim 10 - 20$  km.

Le pulsars sono delle stelle di neutroni rotanti che emettono radiazioni elettromagnetiche, cioè onde radio, luce visibile, raggi X e  $\gamma$ , all'interno di un cono orientato lungo l'asse magnetico, non necessariamente allineato con l'asse di rotazione, come in Fig. [1.1.](#page-9-0) Tutto ciò che possiamo affermare su queste stelle, deriva dallo studio delle pulsars osservabili nella nostra galassia. E ormai comunemente accettato che le pulsars si formino dal ` collasso dei resti di eventi supernova di stelle OB, cioè stelle giovani, calde e massicce. Quest'ultimo tipo di stelle si trova nei dischi delle galassie a spirale, più precisamente nei bracci; infatti la distribuzione angolare delle pulsars nel piano galattico è simile a quello dei presunti progenitori, ma la distribuzione della latitudine galattica delle stelle di neutroni è più ampia rispetto a quella degli eventi supernova considerati, ciò si pensa sia dovuto al fatto che la maggior parte delle pulsars nascono con una velocità spaziale elevata ~ 300/400 km s<sup>-1</sup>, in contrasto con il valore di ~ 15 km s<sup>-1</sup> riferito ai presunti progenitori. Questa discrepanza in velocità può insorgere ed essere spiegata o considerando la rottura di sistemi binari da esplosioni supernova, oppure richiedendo asimmetrie nella supernova progenitrice, che impartirebbero "calci/rinculi" alle stelle di neutroni nascenti [\[4\]](#page-56-1).

Le più note associazioni di pulsars con i resti di supernova sono quelle delle Crab e Vela pulsars. La prima connessione di questo tipo fu fatta nel 1968 per la pulsar delle Vele, dato che i resti della supernova delle Vele hanno un'età stimata tra 30000 − 50000 yr, circa lo stesso ordine dell'età caratteristica di PSR B0833-45  $\tau \sim 22000$  yr, e inoltre c'`e un buon accordo per la posizione e distanza (d ∼ 500 pc). Poi si ha la nebulosa del Granchio che è il resto di una supernova osservata dai cinesi nel 1054, trovando così pieno raccordo con l'attuale stima dell'et`a di PSR B0531+21 ∼ 960 yr, stella di neutroni ritenuta al centro della nebulosa [\[20\]](#page-57-2).

Ci`o che rileviamo sulla Terra sono impulsi elettromagnetici periodici. L'impulso principale, quello con intensità maggiore, è periodico con una regolarità elevata e tipicamente presenta più sottoimpulsi con una microstruttura molto complicata non del tutto capita. Questo tipo di osservazione pu`o essere spiegato in modo abbastanza esaustivo dal modello del rotatore obliquo, quello maggiormente accettato, in cui l'asse di rotazione e l'asse magnetico sono disallineati; ciò comporta che grazie alla rotazione della pulsar se il fascio di radiazioni investe la Terra si registra il tipico segnale pulsato.

Il meccanismo di emissione è ancora molto poco conosciuto, non si sa neanche se sia unico, ma quello che si pensa è che l'emissione sia dovuta all'accelerazione di particelle cariche che viaggiano a velocità relativistiche vicino alla superfice della stella (*core com*ponent) e/o alla regione del cilindro luce esterno alla stella di neutroni (conal component) [\[22\]](#page-57-3).

### <span id="page-10-0"></span>1.2 Spin-down delle pulsars

Esistono tre tipi di pulsars a seconda della sorgente principale di energia che le alimenta.

- Rotation-powered pulsars: la sorgente di energia è data dall'energia cinetica della stella.
- $\bullet$  *Accretion-powered pulsars*: tipicamente si trovano in sistemi binari, dove l'energia è data dall'energia potenziale gravitazionale del disco di accrescimento, che trasferendo materia alla stella di neutroni ne aumenta il momento angolare. Generalmente questa classe di pulsar è responsabile di radiazioni in raggi  $X$ .
- Magnetars: dove l'energia è fornita dall'elevatissimo campo magnetico ( $\sim 10^{14}$   $10^{15}$  G), che risulterebbe più importante rispetto alle altre due tipologie. Questa categoria è la meno conosciuta, e attualmente costituisce oggetto di intensi studi.

Sebbene il comportamento di queste tre categorie di stelle sia differente, ci sono comunque dei collegamenti tra loro e una questione aperta al riguardo è se queste possano essere fasi diverse nell'evoluzione di una stella di neutroni.

#### <span id="page-10-1"></span>1.2.1 Modello del dipolo magnetico nel vuoto

La maggior parte delle pulsars conosciute irraggiano alimentate dalla rotazione, sono le pulsars isolate su cui ci si concentrerà nel proseguo. Questo meccanismo può essere ben spiegato dal modello del rotatore obliquo, poich´e secondo l'elettrodinamica, nello specifico dalla formula di Larmor, un dipolo magnetico variabile nel tempo comporta emissione elettromagnetica e dunque perdita d'energia per l'oggetto che la origina, in questo caso l'energia viene sottratta all'energia cinetica della stella di neutroni rotante, provocandone per l'appunto il tipico rallentamento.

Nel seguito si considera una stella di neutroni con momento di inerzia  $I$  e velocità angolare  $\Omega = 2\pi\nu$ .

Il momento angolare e il periodo di rotazione sono forniti rispettivamente da

$$
L = I\Omega, \qquad P = \frac{2\pi}{\Omega}, \qquad (1.1)
$$

con I momento d'inerzia. Se si assume che la pulsar sia assimilabile ad un dipolo magnetico nel vuoto si ha che il modulo del momento magnetico è

$$
|\vec{m}| = \frac{B_p R^3}{2},\tag{1.2}
$$

con  $B_{\mathfrak p}$  campo magnetico al polo magnetico (di seguito verrà indicato anche soltanto con B) e R raggio della stella.

La potenza irradiata risulta quindi

<span id="page-11-1"></span>
$$
\dot{E}_{EM} = -\frac{2}{3c^3} |\dot{\vec{m}}|^2 = -\frac{B_p{}^2 R^6 \Omega^4 \sin^2 \alpha}{6c^3}.
$$
\n(1.3)

Questa energia viene sottratta a quella cinetica

<span id="page-11-2"></span>
$$
E = \frac{1}{2}I\Omega^2 \Longrightarrow \dot{E} = I\Omega\dot{\Omega} = -4\pi^2 I \frac{\dot{P}}{P^3}.
$$
\n(1.4)

Da [1.3](#page-11-1) e [1.4](#page-11-2) si ricava la relazione

<span id="page-11-3"></span>
$$
P\dot{P} = \frac{8\pi^2 R^6}{3c^3 I} \cdot B^2 \sin^2 \alpha.
$$
 (1.5)

Inoltre dalle equazioni precedenti si può introdurre un'età caratteristica data da

<span id="page-11-4"></span>
$$
\tau = -\frac{\Omega}{2\dot{\Omega}} = \frac{P}{2\dot{P}},\tag{1.6}
$$

 $\tau$  corrisponderebbe alla reale età della pulsar se il periodo iniziale fosse molto inferiore rispetto a quello attuale e soprattutto nell'assunzione che il frenamento sia dovuto solamente dal dipolo magnetico rotante.

#### <span id="page-11-0"></span>1.2.2 Modello con magnetosfera: rotore allineato

I forti campi elettrici comporterebbero la creazione di una densa magnetosfera attorno alla NS.

Nel seguente modello, ormai superato e con valenza puramente didattica, si considera il caso del rotore allineato, cioè la direzione del dipolo magnetico coincidente con l'asse di rotazione, con magnetosfera corotante con la pulsar.

In particolare la magnetosfera corotante risulta delimitata dalle linee del campo magne-tico chiuse come in Fig[.1.1,](#page-9-0) dove tali linee arrivano fino al *cilindro luce*, cioè un cilindro immaginario con asse quello della NS e raggio  $R_c$  tale per cui la velocità di corotazione raggiunge quella delle luce

<span id="page-12-1"></span>
$$
R_c = \frac{c}{\Omega} = \frac{c}{2\pi} P. \tag{1.7}
$$

Ad una bassa distanza, ossia  $r < R_c$ , il campo magnetico è comunque in gran parte dipolare con di conseguenza un campo magnetico fornito da

<span id="page-12-2"></span>
$$
B \sim \frac{|\vec{m}|}{r^3} \sim B_p \left(\frac{R}{r}\right)^3, \qquad \text{con } r < R_c,\tag{1.8}
$$

con R raggio della NS e  $B_p$  modulo del campo nel polo magnetico.

A grandi distanze, cioè  $r > R_c$ , le linee del campo magnetico non sono chiuse, ma bensì uscenti con un campo elettrico perpendicolare di grandezza E ∼ B e quindi con modulo del vettore di Poynting

<span id="page-12-3"></span>
$$
S = \left| \vec{S} \right| \propto \left| \vec{E} \times \vec{B} \right| \sim \frac{cB^2}{4\pi}.
$$
 (1.9)

Così usando le [1.7,](#page-12-1) [1.8](#page-12-2) e [1.9](#page-12-3) si ha una stima del tasso di potenza elettromagnetica emessa

$$
\dot{E} \sim -\left(4\pi r^2 S\right)_{r \sim R_c} \sim -\frac{B_P^2 R^6 \Omega^4}{c^3},\tag{1.10}
$$

ritrovando quindi il medesimo andamento visto in [1.3,](#page-11-1) con sempre un braking index  $n = 3$  (vedi sezione [1.3\)](#page-13-0) [\[20\]](#page-57-2).

Il punto fondamentale di questa semplice modelizzazione è che la presenza di plasma attorno alla pulsar pu`o rendere conto della perdita d'energia rotazionale.

#### <span id="page-12-0"></span>1.2.3 Radiazione gravitazione

Oltre ai principali contributi al rallentamento della rotazione presentati in §[1.2.1](#page-10-1) e [1.2.2,](#page-11-0) si pu`o considerare un ulteriore meccanismo per la perdita d'energia delle pulsars, quello dovuto alla radiazione gravitazionale.

L'ordine più basso per la radiazione gravitazione è quello di quadrupolo, quindi se la stella di neutroni non fosse perfettamente sferica si avrebbe un momento di quadrupolo variabile che irradia.

Se si pensa alla pulsar come ad un elissoide e si definisce  $\epsilon$  ellitticità della pulsar, I momento di inerzia, si ha che la potenza persa per radiazione gravitazione è

<span id="page-12-4"></span>
$$
\dot{E}_{GW} = -\frac{32}{5} \frac{G}{c^5} I^2 \epsilon^2 \Omega^6.
$$
\n(1.11)

La ricerca di questo tipo di radiazione è uno degli obiettivi degli interferometri Ligo e Virgo, ma per ora non si è registrato ancora nessun evento dovuto a stelle di neutroni isoltate quindi questo aspetto verrà trascurato nel proseguo dell'elaborato.

Ciò nonostante nel modello combinato che tiene conto di entrambe le radiazioni, elettromagnetica e gravitazionale, si può ottenere un accordo migliore con le vere età delle stelle a neutroni, come succede per esempio per la pulsar della nebulosa del Granchio [\[20\]](#page-57-2).

Tenendo conto di entrambi gli effetti l'espressione generale che regola lo slow-down risulta

<span id="page-13-1"></span>
$$
\dot{E} = I\Omega\dot{\Omega} = -\lambda\Omega^4 - \gamma\Omega^6,\tag{1.12}
$$

dove λ e γ sono costanti definite da [1.3](#page-11-1) e [1.11.](#page-12-4)

I modelli presentati sono certamente semplicistici, ma rendono ben conto di quali sono i contributi principali al frenamento di una NS, inoltre si ricorda che esistono altri canali (anche se minori) per la perdita d'energia come ad esempio l'irraggiamento dovuto ad un multipolo magnetico di ordine maggiore (e.g. quadrupolo).

### <span id="page-13-0"></span>1.3 Indice di frenamento

In ogni modello si ha una legge di tipo potenza per la decelerazione come

<span id="page-13-2"></span>
$$
\dot{\Omega} = -\cos t \Omega^n \Longrightarrow n = \frac{\Omega \ddot{\Omega}}{\dot{\Omega}^2} = \frac{\nu \ddot{\nu}}{\dot{\nu}^2} = 2 - \frac{P \ddot{P}}{\dot{P}^2},\tag{1.13}
$$

dove  $n \in \text{detto}$  indice di frenamento (*braking index*).

Quest'ultimo è un parametro molto importante nello studio delle pulsars; il suo valore ci pu`o dire qual `e probabilmente il meccanismo principale con cui la stella perde energia.

$$
n = \begin{cases} 3 & \text{dipolo magnetico puro,} \\ 5 & \text{quadrupolo magnetico.} \end{cases}
$$

I valori leggermente inferiori a 3 sono i più numerosi (l'intervallo  $[2; 3]$  è il più frequente) con valori limite (1 e 6) poco frequenti.

Risulta facile spiegare braking indeces maggiori di 3 ricorrendo a multipoli di ordine superiore al dipolo. In particolare un quadrupolo magnetico e/o un quadrupolo di distribuzione di massa, richiamando quindi la radiazione gravitazionale in §[1.2.3,](#page-12-0) potrebbero coesistere con un dipolo magnetico e fornire  $3 < n < 5$  [\[1\]](#page-56-2).

Ora si può pensare che  $n$  resti fissato dalla nascita, oppure che sia variabile nel tempo. La prima possibilità è stata testata in modo esaustivo da Faucher-Giguere and Kaspi  $[4]$ , non trovando però un particolare buon accordo con la popolazione osservata, soprattutto perché come si vede in Fig[.1.2\(a\)](#page-14-0) alla nascita l'indice di frenamento dovrebbe assumere valori molto disparati ([1; 6], dove i valori alti sono comunemente riconosciuti come poco fisici) per render conto dell'attuale popolazione.

Mentre per poter riprodurre il diagramma  $P - P$  (§[1.4\)](#page-15-0) e rendere conto della varietà di valori dell'indice di frenamento l'ipotesi più verosimile, che verrà di seguito considerata, è quella per cui n possa variare nell'arco della vita della stella (Fig[.1.2\(b\)\)](#page-14-1). Ad avvalorare tale tesi vi sono alcuni significativi riscontri di cambiamenti dell'indice di frenamento in tempi relativamente brevi (decina d'anni) [\[7\]](#page-56-3).

<span id="page-14-0"></span>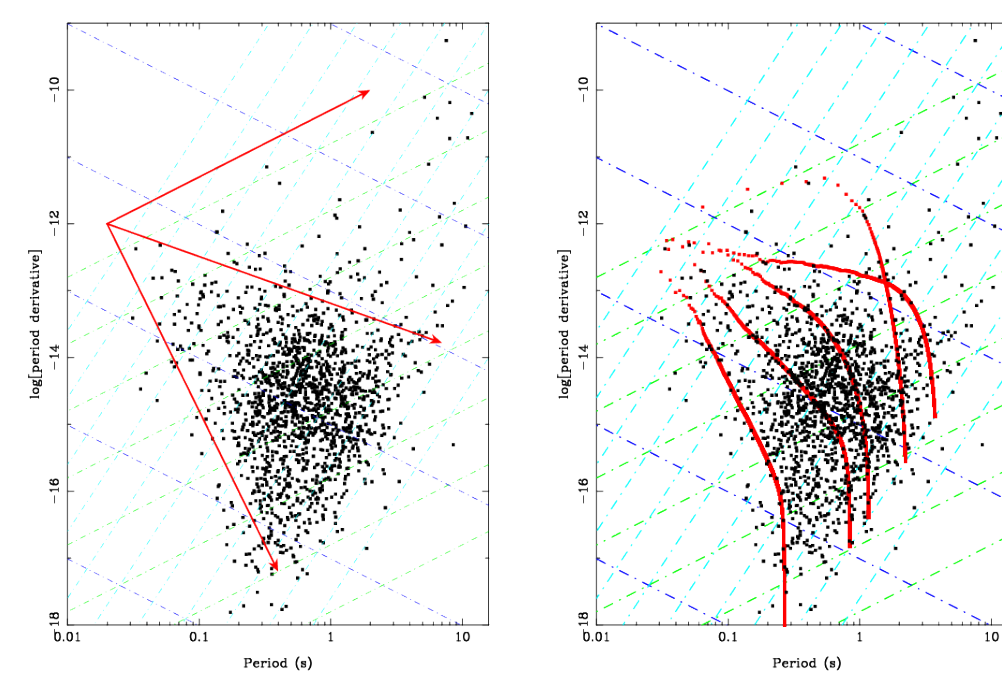

(a) Da una posizione iniziale  $P = 20$  ms,  $\dot{P} =$ 10−<sup>12</sup> ss−<sup>1</sup> le linee rosse mostrano l'evoluzione temporale attraverso il diagramma per indice di frenamento costante e pari ad  $n = 1.0, 2.7 e 6.0$ rispettivamente dall'alto verso il basso.

<span id="page-14-1"></span>(b) Da una posizione iniziale  $P = 20$  ms,  $\dot{P} =$ 10−<sup>12</sup> ss−<sup>1</sup> le linee rosse mostrano l'evoluzione temporale attraverso il diagramma in passi di 1000 yr per indice di frenamento dato dall'equazione [1.15.](#page-15-1) I tracciati si fermano quando la pulsar ha sorpassato la linea di morte.

Figura 1.2: Confronto n costante (immagine di sinistra) e variabile (immagine di destra) per popolare il piano  $(P, P)$ . Nel piano sono presenti tutte le pulsars isolate note. Le linee di B costante sono blu,  $\tau$  costante rosse e E costante celeste. Figure da Johnston and Karastergiou [\[7\]](#page-56-3).

Quest'ultima ipotesi viene ritrovata assumendo che sia il campo magnetico sia l'angolo d'inclinazione decadano esponenzialmente secondo le seguenti leggi

<span id="page-14-2"></span>
$$
B(t) = B_0 e^{-t/\tau_D}, \tag{1.14a}
$$

<span id="page-14-3"></span>
$$
\sin \alpha(t) = \sin \alpha_0 e^{-t/\tau_A}, \qquad (1.14b)
$$

dove  $\tau_D$  è il tempo caratteristico di decadimento magnetico e  $B_0$  è la forza del campo del dipolo magnetico sulla superficie al tempo  $t_0 = 0,$ e analogamente  $\tau_A$  è la costante di allineamento ed  $\alpha_0$  è l'angolo d'inclinazione iniziale.

Ora inserendo [1.14a](#page-14-2) ed [1.14b](#page-14-3) in [1.5](#page-11-3) e sfruttando [1.12](#page-13-1) (con  $\gamma = 0$ ) si trova [\[21\]](#page-57-4)

<span id="page-15-1"></span>
$$
n(t) = 3 - \frac{3c^3 I \dot{B}(t)}{R^6 B^3(t) \sin^2 \alpha(t) \Omega^2(t)} - \frac{3c^3 I \cos \alpha(t) \dot{\alpha}(t)}{R^6 B^2(t) \sin^3 \alpha(t) \Omega^2(t)}.
$$
(1.15)

Quindi si riscontra che i valori discordati da quello teorico  $n = 3$ , nel caso del modello del dipolo magnetico nel vuoto, possono essere spiegati alla luce del processo di allineamento e/o di decadimento del campo magnetico.

Attenzione però che, strettamente parlando, in generale nell'equazione [1.13](#page-13-2) si ha  $n(t)$  e pure la costante può essere in realtà una funzione  $\Gamma(t)$  dipendente dal tempo per cui si avrebbe

<span id="page-15-2"></span>
$$
\dot{\Omega} = -\Gamma(t)\Omega^{n(t)}.\tag{1.16}
$$

Ma dal momento che la [1.16](#page-15-2) non ha soluzione analitica è solito mantere la classica definizione fornita da [1.13](#page-13-2) da cui è stato possibile ricavare la [1.15.](#page-15-1)

### <span id="page-15-0"></span>1.4 Diagramma P-Pdot

Ad oggi le numerose radio-pulsars sono state registrate nel ATNF database<sup>[3](#page-15-3)</sup> (Manchester et al. [\[16\]](#page-57-5)).

Sia  $P$  che  $\dot{P}$  possono essere ottenuti con estrema precisione tramite misure di tempo, permettendo di inserire le stelle di neutroni nel piano  $P - \dot{P}$  in Fig[.1.3](#page-16-0) e poter così cercare di comprendere l'evoluzione che subiscono queste stelle nell'arco nella loro vita.

In Fig[.1.3](#page-16-0) sono presenti anche le linee costanti del tempo caratteristico  $\tau$  (in blu) e del campo magnetico B (in rosso).

 $P$ e $\dot{P}$ coprono molti ordini di grandezza, circa di 5 e 10 ordini di grandezza rispettivamente, per questo motivo si devono distinguere le varie categorie di pulsar presenti nel diagramma, facendo riferimento alla Fig[.1.3](#page-16-0) possiamo individuare [\[12\]](#page-57-0):

- $\bullet$  In alto a destra, dove le stelle sono più giovani e i campi magnetici più intensi ( $\sim 10^{14}$  G), sono presenti le anomalous X-ray pulsars (AXPs) e soft  $\gamma$ -ray repeaters (SGRs), che si ritiengono essere Magnetars.
- Pulsars isolate normali che formano il corpo centrale corrispondente approssimativamente alla zona  $P \sim 0.5$  s e  $\dot{P} \sim 10^{-15}$  ss<sup>-1</sup>.

Tra queste vi sono anche le stelle più giovani, con età sotto i 10 kyr, come  $Crab$  che si situano nella regione alta centrale dove si ha un effetto di frenamento maggiore.

• Le pulsars Millisecondo nella zona in basso a sinistra del piano con  $P \leq 10$  ms e  $\dot{P} \leq 10^{-17}$  ss<sup>-1</sup>.

La netta maggioranza di questo genere di pulsars fanno parte di sistemi binari, per cui il meccanismo di accrescimento di massa è il più importante da considerare, comportando anche un decadimento sostanziale del campo magnetico. Mentre

<span id="page-15-3"></span><sup>3</sup>http://www.atnf.csiro.au/research/pulsar/psrcat/

<span id="page-16-0"></span>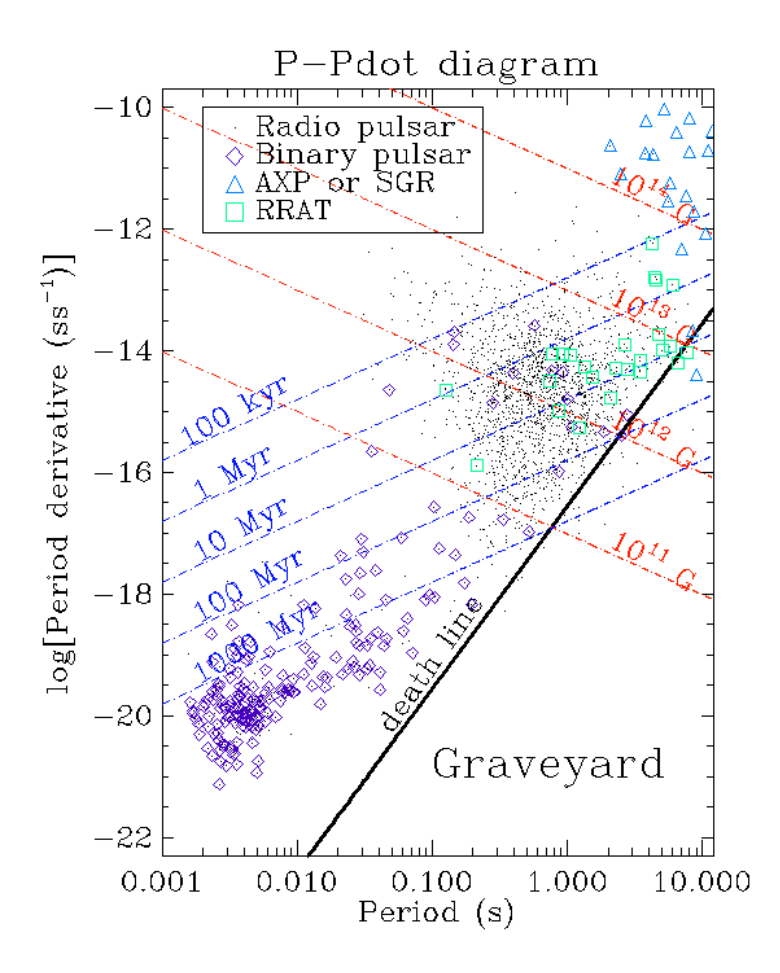

FIGURA 1.3: Diagramma  $P - \dot{P}$  completo, con le varie tipologie di pulsar in legenda.

una minoranza delle pulsars Millisecondo è data da stelle di neutroni isolate, che si pensa derivino da sistemi binari che si sono disgregati, sebbene se così fosse questa categoria di stelle dovrebbe essere ben più comune.

Nel piano  $(P, \dot{P})$  si è soliti riportare la cosiddetta linea della morte (*death-line*), che corrisponde ad  $\dot{E} = 10^{30} \text{ erg s}^{-1}$ , la quale segna secondo i modelli teorici la fine dell'emissione delle radio pulsars a causa della bassa caduta del potenziale elettrostatico attraverso la loro calotta polare [\[21\]](#page-57-4) e ad oggi veramente poche NS "radio-quiet" sono osservate, stelle rilevate nel "cimitero" (la porzione delimitata superiormente dalla death-line).

Un sommario e plausibile percorso di evoluzione di una normale pulsar isolata potrebbe essere caratterizzato dalla nascita con periodo di rotazione breve, come Crab, nella zona in alto a sinistra in Fig[.1.3](#page-16-0) seguito da un rapido rallentamento verso la zona centrale più popolata nel piano  $(P, \dot{P})$  con una scala di tempo di  $10^5/10^6$  yr, con infine il raggiungimento dopo circa 10<sup>7</sup> yr della linea della morte diventando il suo fascio troppo debole per essere rivelabile [\[12\]](#page-57-0).

Questo tipo di evoluzione è ben riproducibile nell'ipotesi che l'indice di frenamento vari nel tempo  $(n(t))$ , vedi §[1.3,](#page-13-0) come si cercherà di dimostrare anche nel seguito [\[7\]](#page-56-3).

La via alternativa è quella di presupporre n costante e vario alla nascita. Sfruttando le regole di derivazione e la definizione [1.13](#page-13-2) si trova la ben nota forma

<span id="page-17-1"></span>
$$
\dot{P}P^{n-2} = cost,\tag{1.17}
$$

essendo il diagramma  $(P, \dot{P})$  logaritmico si avrebbe che una pulsar nel piano in questione seguirebbe una traiettoria con pendenza fissa di  $2 - n$ .

Questa strada viene esclusa poiché in questo lavoro si vuole mettere in risalto il ruolo della variazione dell'angolo  $\alpha$ , ed eventualmente anche del decadimento di B, nell'evoluzione di una pulsar; questi fenomeni sono strettamente legati col considerare un indice di franamento dipende dal tempo come si vede da [1.15.](#page-15-1) Ad ogni modo nelle prossime sezioni ci si concentrerà sulle normali pulsars "lente" (non-riclate)<sup>[4](#page-17-0)</sup> la cui evoluzione non `e "inquinata" dall'interazione con una stella compagna.

<span id="page-17-0"></span><sup>4</sup>Le recycled pulsars sono delle pulsars millisecondo il cui fascio di radiazioni aveva cessato di essere emesso ma in seguito all'accrescimento tramite un stella compagna, con conseguente spin-up dato dal trasferimento di momento angolare, sono ritornate visibili riemettendo il fascio.

## <span id="page-18-0"></span>Capitolo 2

# Allineamento dell'asse magnetico

In questo capitolo si presentano le prove a favore dell'allineamento dell'asse magnetico con l'asse di rotazione, dove si sostiene che l'andamento medio per le pulsars isolate sia caratterizzato da un'allineamento con un tempo caratteristico dell'ordine  $\tau_A \sim 10^7$  yr, nonostante si abbiano soltanto delle stime abbastanza crude.

Questo effetto risulta quindi importante avvenendo in una scala di tempo comparabile con l'età di una tipica pulsar.

Infine si discuter`a anche la questione del contro-allineamento, come sostenuto in alcuni studi, riportando recenti risultati per la Crab Pulsar.

### <span id="page-18-1"></span>2.1 Prove a sostegno

L'allineamento ha una semplice origine elettromeccanica: la radiazione elettromagnetica emessa da un dipolo obliquo rotante comporta un momento torcente sulla stella che causa la migrazione dell'asse di rotazione verso l'allineamento con l'asse magnetico [\[25\]](#page-57-6). Il momento torcente è in linea di principio dato da

<span id="page-18-2"></span>
$$
\vec{\Gamma} = \int \vec{r} \times \vec{\mathcal{F}}_{em} dV = \int \vec{r} \times \left( \rho_e \vec{E} + \frac{1}{c} \vec{j_e} \times \vec{B} \right) dV, \qquad (2.1)
$$

dove  $\vec{\mathcal{F}}_{em}$  è la densità di forza elettromagnetica,  $\rho_e$  è la densità di carica e  $\vec{j_e}$  densità di corrente all'interno della NS. L'integrale in [2.1](#page-18-2) `e complicato da risolvere e richiede alcune particolari assunzioni che sono state fatte da vari autori.

Il primo a teorizzare questo fenomeno fu Jones [\[8\]](#page-56-4). Nel suo modello il momento torcente dissipativo dipendente dalla temperatura porterebbe ad  $\alpha \sim 90^{\circ}$  per le pulsars più giovani. Poi con il raffreddarsi delle stelle questo momento diventerebbe trascurabile ed il momento torcente magnetico dominerebbe portando all'allineamento. Egli propose quindi la legge dell'equazione  $1.14b$ . Ad oggi questo tipo di decadimento esponenziale è sempre più supportato dai fatti, sebbene probabilmente la fase di allineamento non inizi con  $\alpha$  vicino ad 90° ma piuttosto con un angolo casuale nel range  $[0^{\circ};90^{\circ}]$ .

Prove a sostegno di questo fenomeno hanno iniziato ad essere cercate sempre con maggior frequenza in questi ultimi decenni, e dei vari studi compiuti si possono riportante principalmente le due strade seguite; verifica diretta, tramite le misure di  $\alpha$ , e verifica indiretta.

La prima metodologia nasce dalla considerazione che è molto importante studiare ogni possibile relazione tra l'angolo d'inclinazione e l'età caratterstica di spin-down di una pulsar  $(\tau)$ , dal momento che tale rapporto avrebbe influenze significative sull'indice di frenamento e quindi più in generale su l'intera statistica della popolazione.

L'idea che emerge è quella di usare dati di polarizzazione del fascio radio delle pulsars isolate per ricavare  $\alpha$ ,  $\rho$ ,  $\zeta$  (il significato di questi angoli è illustrato in Fig[.2.3\)](#page-23-0) e successivamente correlare l'età caratteristica delle pulsar  $\tau$  con l'osservato  $\alpha$ .

Siccome si è interessanti ad un andamento medio, possiamo raccogliere gli angoli in intervalli di  $\Delta \alpha = 10^{\circ}$  e per ogni bin trovare il valore medio di  $\tau$  ed interpolare questi punti minimizzando il  $\chi^2$ . La tendenza verso l'allineamento è ben visibile in Fig[.2.1](#page-19-0) nostante gli scarti dei singoli punti non siano trascurabili. Approssimativamente si ricava  $\tau_A \sim 10^7 \text{yr}$  [\[22\]](#page-57-3).

<span id="page-19-0"></span>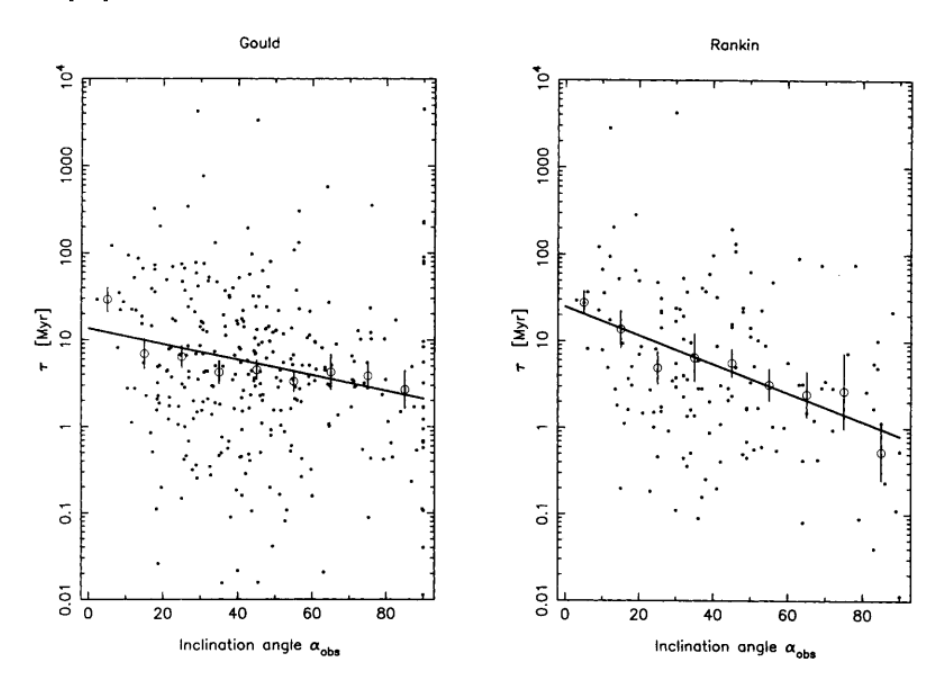

FIGURA 2.1: La distribuzione osservata di  $\tau$  come funzione di  $\alpha$ . Si nota la tendenza all'allineamento sia nei dati di Gould (immagine a sinistra) sia in quelli di Rankin (immagine a destra). I dati in questione sono quelli di polarizzazione ottenuti da Gould [\[5\]](#page-56-5) e Rankin [\[18\]](#page-57-7). Figure da Tauris and Manchester [\[22\]](#page-57-3).

Un metodo indiretto consiste nello studio della popolazione di pulsars con interimpulsi.<sup>[1](#page-19-1)</sup> Attualmente circa il 2% della popolazione presenta interimpulsi; per rendere conto di

<span id="page-19-1"></span> ${}^{1}$ La popolazione di pulsars con interimpulsi è una potente sonda per le proprietà del fascio di radiazioni. Nel caso in cui un interimpulso `e rilevato, con una separazione dall'impulso principale di ∼ 180◦ nella fase rotazione, ciò comporta che  $\alpha \sim 90^{\circ}$ , nell'ipotesi implicita che la radiazione venga emessa da entrambi i poli magnetici, ottenendo quindi un buon riscontro del numero di rotori ortogonali.

questa statistica il modello di gran lunga migliore proposto è quello con l'allineamento dell'asse magnetico e fascio circolare delle pulsars [\[24\]](#page-57-8).

In questo modo Weltevrede and Johnston [\[24\]](#page-57-8) hanno ottenuto  $\tau_A \sim 7 \times 10^7$  yr. Questo risultato è comunque da considerare come sovrastimanto poiché è improbabile che tutti gli interimpulsi siano causati dall'emissione dal polo opposto.

Inoltre in letteratura si ha che la larghezza d'impulso è legata al periodo come [\[22\]](#page-57-3)

<span id="page-20-0"></span>
$$
W = a_W P^{-1/2},
$$
\n(2.2)

con  $a_W \sim 2.0^{\circ} - 2.5^{\circ}$  costante.

Si trova quindi che per la popolazione con interimpulsi la correlazione tra  $W$  e  $P$  è incosistente con un angolo  $\alpha$  casuale costante, evidenziando come invece l'esponente in [2.2](#page-20-0) risulti più basso ( $\sim$  −0.3). Questo fatto può essere spiegato ancora una volta con l'allineamento, poichè sotto questa ipotesi  $\alpha$  dipende da P e si riesce a riprodurre l'andamento osservato [\[24\]](#page-57-8).

Si è quindi compreso che uno strumento potente per provare l'allineamento è lo studio delle eventuali variazioni della larghezza di impulso (pulse-width) definito ad una data frequenza di osservazione (vedi trattazione in  $\S 3.2.3$ ). Questo è definito come

<span id="page-20-1"></span>
$$
W(\alpha, \rho, \zeta) = 2 \arccos\left(\frac{\cos \rho - \cos \alpha \cos \zeta}{\sin \alpha \sin \zeta}\right),\tag{2.3}
$$

dove per gli angoli si fa riferimento alla Fig[.2.3.](#page-23-0)

La forte dipendenza rispetto l'orientazione dell'osservatore, riferita all'asse di rotazione, comporta un'ampia forbice nei valori del *pulse-width*, così è utile considerare un valore medio $\overline{W}$ per pulsars con certi valori di $\alpha$ e di $\rho,$ ottenuto integrando [2.3](#page-20-1) sull'estensione angolare del fascio emesso

<span id="page-20-2"></span>
$$
\overline{W}(\alpha,\rho) = \int_{|\alpha-\rho|}^{\alpha+\rho} W(\alpha,\rho,\zeta) P(\zeta) d\zeta,
$$
\n(2.4)

dove  $P(\zeta)d\zeta$  è la probabilità che l'angolo tra l'asse di rotazione e la direzione dell'osservatore sia nel range  $[\zeta; \zeta + d\zeta]$ .

L'integrazione è su tutti gli angoli  $\zeta$  per cui l'emissione sia diretta verso l'osservatore e vista come pulsante, quindi per i limiti di integrazione in [2.4](#page-20-2) si veda Fig[.2.3.](#page-23-0) Molti lavori hanno mostrato che la radiazione dalla calotta polare richiede che ρ sia dipendente dal periodo nella forma

<span id="page-20-4"></span>
$$
\rho = a_{\rho} P^{-\gamma},\tag{2.5}
$$

con  $a_{\rho}$  costante e  $\gamma = 1/2$  valore più probabile (e.g. Rankin [\[18\]](#page-57-7) e Gould [\[5\]](#page-56-5)).

Ipotizzando l'allineamento in modo esponenziale come in [1.14b](#page-14-3) si giunge alla modifica di [1.17](#page-17-1) ottenendo una nuova equazione dell'evoluzione del periodo fornita da

<span id="page-20-3"></span>
$$
\dot{P}P^{n-2} = \cos t \times e^{-2t/\tau_A},\tag{2.6}
$$

<span id="page-21-1"></span>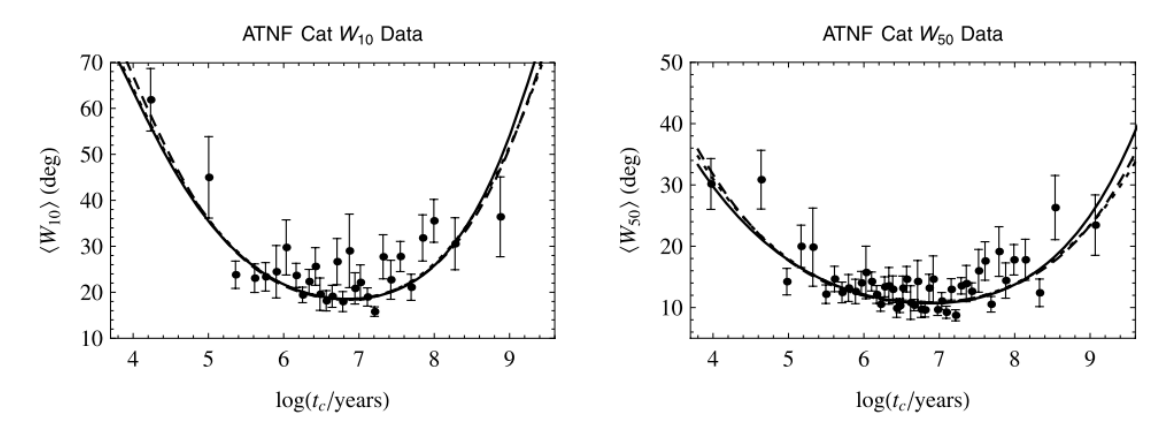

Figura 2.2: I dati nei grafici sono stati presi dal catalogo del ATNF escludendo tutte le pulsars millisecondo, di ammassi globulari e transienti radio rotanti (RRATs). Inoltre non sono state considerate anche le pulsar con interimpulso dovuto al polo opposto riportante in Weltevrede and Johnston [\[24\]](#page-57-8).

In definitiva si sono ottenuti due set di dati chiamati come 'ATNF Cat  $W_{10}$ ' (pannello a sinistra) e ' $ATNF$   $Cat$   $W_{50}$ ' (pannello a destra). Nei grafici si riportano i pulse-widths medi (<  $W_{50} > e \lt W_{10} >$ ) in funzione del logaritmo dell'età caratteristica. Sopra ai dati poi sono state riportate 3 curve di fit di modelli dell'allineamento di  $\alpha$ , che differiscono per la distribuzione dell'angolo  $\alpha_0$  da cui inizia l'allineamento dell'asse magnetico con quello rotazione: modello I (linea tratteggiata)  $\alpha_0 = 90^\circ$ , II (linea continua)  $\alpha_0 \in [0^\circ; 90^\circ]$  casuale, III (puntini)  $\alpha_0$  vicino ad  $0^\circ$ . Immagini da Young et al. [\[25\]](#page-57-6).

la [2.6](#page-20-3) può essere risolta trovando la legge che regola l'evoluzione di P. Quindi combinando le equazioni [2.5](#page-20-4) e [2.6](#page-20-3) si ricava la legge dell'evoluzione del semi-angolo del cono di emissione.

<span id="page-21-0"></span>
$$
\rho(t) = K \left[ 1 - e^{-2t/\tau_A} \right]^{-\gamma/(n-1)}.
$$
\n(2.7)

In conclusione l'evoluzione temporale della media larghezza di impulso  $\overline{W}$  si ottiene dalla sostituzione delle equazioni che regolano l'andamento di  $\alpha(t)$  e  $\rho(t)$  [\(1.14b](#page-14-3) e [2.7\)](#page-21-0) nell'equazione [2.4,](#page-20-2) ottenendo così  $\overline{W}(t)$ : è quindi così possibile confrontare la soluzione temporale di [2.4](#page-20-2) nell'ipotesi di allineamento con i dati sperimentali [\[2\]](#page-56-6).

Questo tipo di studio indiretto è stato riproposto più recentemente da Young et al. [\[25\]](#page-57-6), considerando  $W_{10}$  e  $W_{50}$ , ossia la larghezza dell'impulso al 10% e al 50% del picco del segnale (o altresì dell'intensità).

Facendo riferimento alla Fig[.2.2](#page-21-1) si vede che W tende a diminuire durante l'evoluzione della stella, fino a raggiungere un minimo a circa  $\sim 10^7$  yr per poi ritornare a crescere.

Ma soprattutto guardando l'andamento  $\overline{W}$  in funzione di log  $\tau$ , si vede come i dati chiaramente favoriscano l'evoluzione di una pulsar attraverso l'allineamento magnetico, e non solamente con un decadimento del campo magnetico e n´e un contro-allineamento [\[25\]](#page-57-6).

In particolare dei modelli proposti in Fig[.2.2,](#page-21-1) il migliore risulta quello in cui  $\alpha$  è alla nascita distribuito casualmente nell'intervallo [0°; 90°].

Da queste osservazioni Young et al. [\[25\]](#page-57-6) hanno estrapolato $\tau_A \sim 10^{6.1}$ yr con una log standard deviation di 0.83, quindi sebbene il risultato sia di un fattore 10 più breve rispetto a quello trovato da altri autori, l'errore che rende conto delle fluttuazioni è elevato.

In definitiva per il proseguo si cercherà di provare  $\tau_A = 10^7$ yr.

## <span id="page-22-0"></span>2.2 Conseguenze

Come conseguenza principale, se si considera vero il fenomeno dell'allineamento, si ha che l'evoluzione di  $\alpha$  deve essere il risultato del momento frenante, quindi fortemente correlata con lo spin – down visto in §[1.2,](#page-10-0) risultando in definitiva molto probabile che lo stesso rallentamento sia dipendente da  $\alpha(t)$ .

Tale dipendenza ha allora forti implicazioni sul campo magnetico  $B$ , sull'età caratteristica  $\tau$  e sul tasso di perdita di energia  $\dot{E},$  comportando in definitiva sostanziali conseguenze per i modelli di evoluzione e gli studi della popolazione, come si discuterà nel capitolo [3.](#page-26-0)

Le conseguenze più immediamente riscontrabili nei dati sarebbero quelle inerenti all'evoluzione del fascio.

L'allineamento comporterebbe un restringimento progressivo del fascio irraggiato, tale esito risulta fortemente probabile poich`e argomentato da tutti gli autori che si sono proposti a favore dell'allineamento attraverso vie diverse. La via più immediata per vederlo è tramite l'equazione [2.7](#page-21-0) già descritta in  $\S 2.1$ .

Il principale riscontro di quanto appena affermato si avrebbe nella *beam fraction*  $f$ , cioè la frazione dell'intero cielo illuminata dal fascio di una pulsar poiché la radiazione è irradiata solo su una frazione di 4π sterad.

Assumendo che le onde siano emesse da entrambi i poli e che i due fasci siano circolari si trova la dipendenza di f da  $\alpha$  e  $\rho$  (facendo riferimento alla Fig[.2.3\)](#page-23-0) [\[22\]](#page-57-3)

<span id="page-22-2"></span>
$$
f(\rho,\alpha) = \begin{cases} 2\sin\alpha\sin\rho & \alpha > \rho, \ \alpha + \rho < \frac{\pi}{2}, \\ \cos(\alpha - \rho) & \alpha > \rho, \ \alpha + \rho > \frac{\pi}{2}, \\ 1 - \cos(\alpha + \rho) & \alpha < \rho, \ \alpha + \rho < \frac{\pi}{2}, \\ 1 & \alpha < \rho, \ \alpha + \rho > \frac{\pi}{2}. \end{cases} (2.8)
$$

Sempre in Tauris and Manchester [\[22\]](#page-57-3) si ha anche una relazione empirica che porge

<span id="page-22-1"></span>
$$
f(P) = 0.09 \left( \log \frac{P}{10 \text{ s}} \right)^2 + 0.03. \tag{2.9}
$$

Quindi in maniera del tutto consistente si ha che mano a mano che una pulsar invecchia si innesca la seguente catena logica

t aumenta 
$$
\xrightarrow{1.13} P
$$
 aumenta  $\xrightarrow{2.9} f$  diminuisce.

<span id="page-23-0"></span>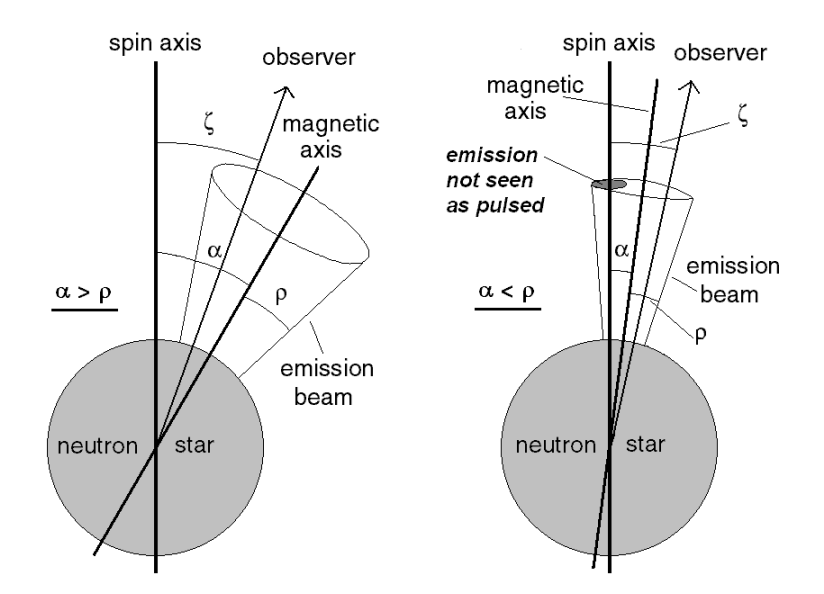

FIGURA 2.3: Emissione di una pulsar relativa ad un osservatore distante ( $\zeta$  è l'angolo tra la direzione dell'osservatore, anche detta line of sight LOS, e l'asse di rotazione), con il caso dell'angolo  $\alpha$ , cioè angolo tra asse magnetico e asse rotazionale, maggiore (immagine a sinistra) o minore (immagine a destra) rispetto al semi-angolo  $\rho$  del cono di emissione. Figure da Young et al. [\[25\]](#page-57-6).

Catena logica che potrebbe altres`ı venire spiegata tramite il fenomeno dell'allineamento con

$$
t \text{ aumenta} \xrightarrow{1.14b} \alpha \text{ diminuisce} \xrightarrow{\qquad} f \text{ diminuisce.}
$$
\n
$$
\rho \text{ diminuisce}
$$

Con il passare del tempo non soltanto la frazione d'irraggiamento diminuirebbe a causa del restringimento del cono luce, ma anche per l'azione vera e propria dell'allineamento; infatti i fasci allineati con l'asse di rotazione è meno probabile che intersichino la linea di vista, da cui l'immediata conseguenza è che le pulsars in età avanzata sono più difficili da trovare e quindi la desunta popolazione totale delle stelle di neutroni più vecchie dovrebbe essere maggiore [\[24\]](#page-57-8).

Tale andamento di decadimento della frazione d'irraggiamento si può riscontrare con un grafico  $f - \tau$ , anche se le fluttuazioni dallo sviluppo medio descritto possono essere anche elevate [\[22\]](#page-57-3).

Gli esiti sopra presentati sostengono la forte correlazione tra  $f \in \tau_A$ , con importanti riflessioni sulla rivelabilità di una pulsar, conseguentemente si mette in luce come siano necessarie ulteriori investigazioni sul legame dello sviluppo temporale di  $\alpha$  con la *death*line presentata in §[1.4.](#page-15-0)

Infine la beaming fraction media per la popolazione osservata di pulsars, assumendo fasci circolari, risulta ~ 8 − 9% e ~ 17% per un modello con e senza evoluzione  $\alpha$  rispettivamente. Quindi come conseguenza immediata dell'allineamento si ha un raddoppiamento della stima di stelle totali componenti la popolazione [\[24\]](#page-57-8).

Un ulteriore esito porta l'età caratteristica  $\tau$  ad essere una sovrastima della vera età di

una pulsar (che si decide di denotare con t).

Quanto appena detto è in realtà un fatto conclamato, anche se per comodità si usa spesso  $\tau$  nelle formule, che comunque resta un indicatore qualitativo dell'età di una stella a neutroni.

In questo caso la relazione che si ottiene tra  $\tau$  ed t è [\[22\]](#page-57-3):

<span id="page-24-1"></span>
$$
t = \frac{\tau_A}{2} \log \left[ \frac{2(\tau - \tau_0)}{\tau_A} + 1 \right],\tag{2.10}
$$

dove  $\tau_0 = \tau(t=0)$ .

Quindi, poichè  $\tau_A \sim 10^7$  yr < ∞, si vede come sia difficile determinare  $\tau_A$  dal momento che la [2.10](#page-24-1) implica  $t \neq \tau$ , mentre la variabile usata nel grafico in Fig[.2.1,](#page-19-0) su cui si ha una buona stima sperimentale  $(da 1.6)$  $(da 1.6)$  è l'età caratteristica.

Concludendo l'allineamento (o controallineamento) di  $\alpha$ , come già esposto in §[1.3,](#page-13-0) può essere considerato anche come causa di anomali valori di n rispetto allo standard  $n = 3$ .

### <span id="page-24-0"></span>2.3 La questione del contro-allineamento

In letteratura il dibattito riguardo l'evoluzione dell'angolo  $\alpha$  è ancora molto aperto, tant'è che alcuni studiosi hanno anche argomentato a favore del contro-allineamento.

Ad oggi una delle pochissime misure precise sul cambiamento di  $\alpha$  è stata eseguita sulla Crab pulsar, per cui è stato possibile desumere un cambiamento di  $\alpha$  del valore ~ 1° per secolo verso il contro-allineamento.

Infatti, nel corso degli ultimi 22 anni, il profilo del radio impulso della pulsar della nebulosa del Granchio ha mostrato un aumento costante nella separazione dell'impulso principale e delle componenti di interimpulso al tasso di 0.62◦ ± 0.03◦ per secolo e tale variazione di separazione indicherebbe che l'asse del campo magnetico dipolare, si sta muovendo verso l'equatore stellare. Questa evoluzione del campo magnetico potrebbe spiegare perch´e questa pulsar non rallenta come previsto dalla semplice frenatura dedotta dal modello del rotore obliquo [\[14\]](#page-57-9).

Recentemente in Zanazzi and Lai  $[27]$  si è cercata una spiegazione dell'osservazione sovracitata, affermando che la precessione della pulsar potrebbe render contro del controallineamento, anche se viene concluso che su scale di tempi di spin-down l'angolo d'inclinazione magnetico tende sempre a decrescere.

In questo caso il contrasto con la statistica mostrata in §[2.1](#page-18-1) sarebbe spiegato alla luce della giovane età della Crab pulsar, dove effetti di contro-allineamento posso accadere, per tanto bisognerà aspettare le prossime decadi/secoli, monitorando con attenzione questa stella di neutroni, per vedere se magari la tendenza si invertirà come previsto dall'allineamento.

In conclusione, sebbeno questo studio possa essere interpretato come prova a sostegno

del conto-allineamento, si può comunque estrapolare il fatto che il cambiamento dell'angolo  $\alpha$  sia un fattore fondamentale nell'evoluzione di queste stelle, che è stato tenuto poco in considerazione in precedenza.

## <span id="page-26-0"></span>Capitolo 3

## Simulazione

In questo capitolo si presenta una semplice simulazione Monte Carlo effettuata tramite il software IDL per mostrare come sia possibile rendere conto dell'attuale popolazione di pulsars nella nostra galassia considerando l'effetto di allineamento del dipolo magnetico rispetto all'asse di rotazione presentato nel capitolo precedente.

## <span id="page-26-1"></span>3.1 Generalità

Prima di tutto si introduce il campione su cui l'analisi si è concetrata e i modelli con cui si tentato di riprodurlo.

#### <span id="page-26-2"></span>3.1.1 Survey

Di seguito si è tenuto conto di un campione elaborato *ad hoc* per l'obiettivo ricercato. Surveys per le radio pulsars molto utilizzati in letteratura sono le indagini Parkes Multibeam (PMB) e Swinburne Multibeam (SMB), le quali coprono rispettivamente le regioni di cielo con latitudine galattica  $|b| \leq 5^{\circ}$  e  $5^{\circ} \leq |b| \leq 15^{\circ}$  e stessa longitudine  $l \in [260^{\circ}; 50^{\circ}]$  [\[17\]](#page-57-10) [\[3\]](#page-56-7).

In questo caso si è optato per elaborare una nuova indagine, considerando i dati constantemente aggiornati e catalogati dall'ATNF, ricordando che lo scopo è quello di studiare l'effetto dell'evoluzione dell'angolo  $\alpha$  sulla popolazione delle pulsars normali, cioè non facenti parti di sistemi binari e non riciclate e nemmeno casi particolari come le RRATs<sup>[1](#page-26-3)</sup> e AXPs/SGRs.

Perciò si sono escluse le categorie sovracitate, con inoltre i vicoli  $P > 0.03$  s &  $\log P >$  $-18$  (per escludere le millisecondo) e  $\dot{P} > 0$  ss<sup>-1</sup> (escludendo le accretion-powered).

<span id="page-26-3"></span><sup>1</sup>Le RRATs (Rotating radio transients) sono fonti di impulsi radio brevi che si ritengono essere pulsars che emettono più sporadicamente  $e/\text{o}$  con una maggiore variabilità impulso-impulso.

Con questa scelta si ottiene un campione di  $N = 1819$  radio pulsars, e pulsars che emettono raggi  $X, \gamma$ .

#### <span id="page-27-0"></span>3.1.2 Modelli da testare

I modelli da testare sono sostanzialmente 2:

 $\int$  $\int$  $\mathcal{L}$  $Modello A:$  solo allineamento di  $\alpha$ . Modello  $B:$  sia allineamento di  $\alpha$  sia decadimento di  $B$ .

Le equazioni da impiegare per l'evoluzione delle grandezze sono presentate in §[3.2.1.2.](#page-29-0) Importante è notare che anche l'effetto di decadimento del campo magnetico è preso in considerazione, vedere al riguardo §[3.1.3.](#page-27-1)

Per qualificare la bontà di ogni modello si utilizzano i metodi di §[3.2.4.](#page-38-0)

#### <span id="page-27-1"></span>3.1.3 Decadimento del campo magnetico

Dall'equazione dell'induzione si ha che per il campo magnetico in una NS vale

<span id="page-27-2"></span>
$$
\frac{\partial \vec{B}}{\partial t} = -\frac{c^2}{4\pi} \vec{\nabla} \times \left( \frac{1}{\sigma} \times \vec{\nabla} \times \vec{B} \right) + \vec{\nabla} \times \left( \vec{V} \times \vec{B} \right),\tag{3.1}
$$

dove  $\sigma$  è la conduttività elettrica del mezzo e  $\vec{V}$  è la velocità del meteriale in movimento. Considerando il caso più semplice di pura diffusione ohmica si prende la [3.1](#page-27-2) senza il termine  $\vec{\nabla}\times\left(\vec{V}\times\vec{B}\right)$  che corrisponde al trasporto convettivo, effetto rilevante con movimento di materiale attraverso la crosta per una accretion-powered pulsars introdotta in §[1.2,](#page-10-0) ed inoltre prendendo il caso di conduttività uniforme la [3.1](#page-27-2) si riduce ad un'equazione di pura diffusione (con le opportune condizioni al contorno sul campo)

<span id="page-27-3"></span>
$$
\frac{\partial \vec{B}}{\partial t} = -\frac{c^2}{4\pi\sigma} \nabla^2 \vec{B}.
$$
\n(3.2)

La [3.2](#page-27-3) implica una costante di diffusione pari a  $c^2/4\pi\sigma$  e quindi un tempo caratteristico del processo di [\[21\]](#page-57-4)

<span id="page-27-5"></span>
$$
\tau_D = \frac{4\pi\sigma L^2}{c^2},\tag{3.3}
$$

con L lungheza tipica associata alla distribuzione di corrente sottostante che alimenta il campo magnetico.

A questo punto un ragionamento semplicistico, ma efficace per fornire degli ordini di grandezza riguardanti il decadimento del campo magnetico, consiste nel costruire dimensionalmente un conduttività elettrica data da [\[20\]](#page-57-2)

<span id="page-27-4"></span>
$$
\sigma \sim \frac{m_e c^3}{e^2} \sim 10^{23} \text{ s}^{-1},\tag{3.4}
$$

 $m_e$  ed e sono rispettivamente la massa e la carica dell'elettrone.

Utilizzando tale stima della conduttività [3.4](#page-27-4) in [3.3](#page-27-5) ad assumendo brutalmente una lunghezza caratteristica pari al raggio della pulsar  $L \sim R$  si stima  $\tau_D$  per una tipica NS omogenea.

I valori tipici riportati in letteratura forniscono per NS isolate  $\tau_D \sim 10^6$  yr massimo  $τ_D \sim 10^7$  yr, con una certa concordanza di pareri per cui tale effetto nelle pulsar normali non risulterebbe molto rilevante.

Una trattazione completa riguardante l'evoluzione del campo magnetico nelle NSs tenendo conto della composizione di una stella di neutroni e di vari modelli è stata svolta da Viganò [\[23\]](#page-57-1).

### <span id="page-28-0"></span>3.2 Procedura

Di seguito si illustrano le scelte inerenti ai molteplici parametri coinvolti e l'algoritmo impiegato per evolvere le NSs sintetiche dalla nascita ai giorni nostri.

L'algoritmo viene iterato fino a che il numero di pulsars sintetiche rivelate eguaglia il numero di quello delle reali in  $\S 3.1.1$ ; come verrà approffondito in  $\S 3.2.3$  $\S 3.2.3$  una NS è considerata osservata quando

- 1. Iraggia verso di noi.
- 2. Ha un rapporto segnale/rumore  $S/N > 9$ .

E' da notare come generalmente si assuma una death line, per cui le stelle che stanno al di sotto di tale limite sono ritenute teoricamente non rilevabili.

Ma come si vede nelle Fig[.3.7\(b\)](#page-41-0) e  $3.12(b)$  vi sono alcune pulsars rilevate anche nel così detto "cimitero", per cui si è escluso a priori tale vincolo, tipicamente considerato in queste simulazioni Monte Carlo soprattutto per aggirare il problema di un addensamento nei prossimità di questa linea (e.g. Johnston and Karastergiou [\[7\]](#page-56-3)).

Infine alla procedura è stato applicato un metodo di confronto per ottenere la massima efficienza tramite discriminazione statistica come spiegato in §[3.2.4.](#page-38-0)

#### <span id="page-28-1"></span>3.2.1 Caratterizzazione pulsars

#### <span id="page-28-2"></span>3.2.1.1 Parametri iniziali

I parametri che caratterizzano una pulsar sono molteplici.

• Innanzitutto si assumono valori standard per la massa, il raggio e il momento di inerzia pari rispettivamente a  $M = 1.4 M_{\odot}$ ,  $R = 10 \text{ km} = 10^6 \text{ cm}$ ,  $I = 10^{45} \text{ gcm}^2$ .

• Successivamente ad ogni stella sintetica creata si associa a priori un'età  $t$  scelta casualmente nel range  $[0; t_{max}]$ , dove tipicamente  $t_{max} < 1$  Gyr, astrofisicamente questa assunzione è motivata dal fatto che l'età della galassia è ∼ 10 Gyr, nello specifico si è scelto  $t_{max} = 0.1$  Gyr (se viene considerato anche il decadimento magnetico il limite d'età viene posto a  $1.5 \times 10^7$  yr) [\[4\]](#page-56-1).

Quando il numero delle pulsars sintetiche rilevate equivale al numero delle reali pulsars osservate la procedura termina, stimando anche il tasso di nascita fornito da  $n_{birth} = N^{tot}/t_{max}$ , ove  $N^{tot}$  è il numero totale di tutte le pulsars sintetiche generate (rilevate e non).

- A questo punto si associano le quattro grandezze principali (periodo P, derivata del periodo  $\dot{P}$ , campo magnetico  $B$  e angolo tra asse rotazionale e magnetico  $\alpha$ ) secondo le seguenti distribuzioni:
	- Per poter rendere conto della diversità del piano  $(P, \dot{P})$  si sceglie una distribuzione gaussiana per il periodo iniziale  $(P_0 = P(t = 0))$  centrata in  $\mu_{P_0} = 300$  ms e con ampia deviazione standard  $\sigma_{P_0} = 150$  ms (valore medio 400 ms con deviazione 200 ms se viene considerato anche il decadimento magnetico) [\[4\]](#page-56-1).
	- Il campo magnetico iniziale  $(B_0 = B(t = 0))$  viene determinato da una distribuzione lognormale con valore medio  $\mu_{\log B_0} = 12.5$  e dispersione  $\sigma_{\log B_0} =$ 0.5.
	- $-\alpha_0$  viene scelto casualmente selezionando il cos  $\alpha_0$  da una distribuzione uniforme tra  $0 \text{ e } 1$  [\[19\]](#page-57-11).
	- $\dot{P}_0$  deriva di conseguenza dalle scelte precedenti e dall'equazione [3.5](#page-29-1) calcolata in  $t = 0$ .

#### <span id="page-29-0"></span>3.2.1.2 Evoluzione

La fondamentale equazione dipendente dal tempo che lega il periodo con la sua derivata e regola l'evoluzione di una pulsar deriva dal modello di spin-down considerato.

Per quanto già illustrato in  $\S1.2$ , il modello del dipolo magnetico nel vuoto comporta la relazione [1.5,](#page-11-3) per cui nel proseguo verrà impiegata l'estensione di tale equazione in cui le grandezze dipendenti dal tempo nel caso più generale sono  $P(t)$ ,  $\dot{P}(t)$ ,  $B(t)$ ,  $\alpha(t)$ :

<span id="page-29-1"></span>
$$
P(t)\dot{P}(t) = kB^2(t)\sin^2\alpha(t),\tag{3.5}
$$

ove  $k = \frac{8\pi^2 R^6}{3c^3I}$  $\frac{\pi^2 R^6}{3c^3 I} = 9.768 \cdot 10^{-40} \text{ sG}^{-2}$  è una costante.

Ipotizzando, nel caso più generale, un decadimento esponenziale sia per  $\alpha$  che per B, come già riportato in  $1.14a$  e  $1.14b$ , ed inserendo questi andamenti nella  $3.5$  otteniamo un'equazione differenziale la cui soluzione porge

<span id="page-30-1"></span>
$$
P^{2}(t) = k B_{0} \sin \alpha_{0} \tilde{\tau} (1 - e^{-2t/\tilde{\tau}}) + P_{0}^{2}, \qquad (3.6)
$$

dove si è introdotto il tempo di decadimento ridotto  $\widetilde{\tau} = \frac{\tau_D \tau_A}{\tau_D + \tau_A}$  $\frac{\tau_D\tau_A}{\tau_D+\tau_A}$ , con  $\tau_D$  e  $\tau_A$  tempi di decadimento caratteristici di  $B$  e  $\alpha$  rispettivamente.

Per quanto già detto i valori tipici sono  $\tau_A = 10^7$  yr,  $\tau_D = 5 \times 10^6$  yr conseguentemente  $\widetilde{\tau} = 3.3 \times 10^6$  yr.

Naturalmente se nel modello non si considera il decadimento di una delle due grandezze, ciò equivale a porre il rispettivo tempo caratteristico di decadimento pari ad  $+\infty$  per cui si ha

- $B = B_0 = const \Longrightarrow \tau_D = +\infty \Longrightarrow \tilde{\tau} = \tau_A$ .
- $\alpha = \alpha_0 = const \Longrightarrow \tau_A = +\infty \Longrightarrow \tilde{\tau} = \tau_D.$
- Nel caso più semplice in cui si ha sia  $B = B_0 = const$  che  $\alpha = \alpha_0 = const$  si ricava  $P^2(t) = 2B_0 \sin \alpha_0 t + P_0^2.$

Ritornando al caso più generale, dopo aver ottenuto il periodo attuale, inserendo  $t$  età della pulsar in [3.6,](#page-30-1) si ricavano semplicemente anche il campo magnetico e l'angolazione dell'asse magnetico dalle relazioni [1.14a](#page-14-2) e [1.14b.](#page-14-3)

Infine si ricava la derivata del periodo attuale da [3.5](#page-29-1) sostituendo le grandezze evolute sopracitate.

#### <span id="page-30-0"></span>3.2.2 Distribuzione spaziale delle pulsars

In questo elaborato per la distribuzione galattica delle pulsars sintetiche si useranno le conclusioni di precedenti studi sulla distribuzione delle pulsars evolute (e.g. Lorimer [\[10\]](#page-56-8) e Yusifov and Küçük  $[26]$ ).

Al riguardo va sottolineato come in tali elaborati le distribuzioni siano state estrapolate dalle pulsars osservate sulla Terra per poter però spiegare la configurazione spaziale della totalità delle NSs nella galassia. I risultati quindi potrebbero presentare un bias, anche se questa questione è parzialmente superata visti i propositi posti, dato che lo scopo è proprio quello di riuscire a riprodurre con un modello evolutivo la popolazione di pulsars osservate.

Un notevole lavoro *a priori* riguardo alla distribuzione spaziale delle pulsars è descritto in Faucher-Giguere and Kaspi [\[4\]](#page-56-1) dove si fanno evolvere dalla nascita le pulsars sintetiche nel potenziale gravitazionale galattico tenendo conto delle loro condizioni iniziali: posizioni e velocit`a.

#### <span id="page-31-0"></span>3.2.2.1 Distribuzione radiale

Procedendo con la scelta fatta si ha che la forma analitica della densità proiettata sul piano galattico di pulsars ad un raggio r dal centro galattico ha una forma del tipo funzione Gamma [\[10\]](#page-56-8)

$$
\rho_{galactic}(r) = A r^a e^{-r/b},\tag{3.7}
$$

con a e b costanti, e A fattore di normalizzazione.

Nello specifico si `e riscontrato, dopo varie prove, che la distribuzione normalizzata finale che ha permesso i migliori fit è stata $^2$  $^2$ 

<span id="page-31-3"></span>
$$
\rho_{galactic}(r) = 0.184 \, \text{kpc}^{-2} \, r^{2.7} \, e^{-r/2 \text{kpc}}.\tag{3.8}
$$

Come si vede in Fig[.3.1](#page-32-0) una tale scelta porta ad avere un massimo di pulsars ad un raggio pari a circa ∼ 5 kpc dal centro galattico (GC), abbastanza superiore ai classici valori in letteratura di ∼ 3.5 kpc.

Da notare che la scelta fatta in [3.8](#page-31-3) implica una densità superficiale nulla per  $r = 0$ . Un'altra possibilità è di usare una funzione Gamma traslata  $[26]$ , che però si è visto portare ad una sovrastima delle NS nella zona centrale della galassia

<span id="page-31-4"></span>
$$
\rho_{galactic}(r) = A \left(\frac{r + R_1}{d_{\odot} + R_1}\right)^a exp\left[-b \left(\frac{r - d_{\odot}}{d_{\odot} + R_1}\right)\right],\tag{3.9}
$$

con i valori dei parametri di  $a = 1.64 \pm 0.11$ ,  $b = 4.01 \pm 0.24$ ,  $R_1 = 0.55 \pm 0.10$  kpc ed infine  $d_{\odot}$  distanza Sole-GC pari a 8.5 kpc, valore classico presente in letteratura.

#### <span id="page-31-1"></span>3.2.2.2 Struttura a braccio a spirale

Per la distribuzione angolare nel piano galattico si utilizza il modello presentato in Faucher-Giguere and Kaspi [\[4\]](#page-56-1) che riproduce la forma della nostra galassia con i suoi bracci, luogo dove si ritiene che si trovino i progenitori delle NS.

Sebbene questa scelta sia valida per le pulsars giovani si ipotizza per semplicità di estendere la sua validità a tutte le NS, poichè l'informazione relativa all'evoluzione della posizione nella galassia è già contentua nella distribuzione radiale  $(\S3.2.2.1)$  $(\S3.2.2.1)$  e in quella relativa alla distribuzione della z-altezza rispetto al piano galattico (si veda §[3.2.2.3\)](#page-33-0). La struttura a spirale è data da 4 principali bracci espressi dalla forma analitica

<span id="page-31-5"></span>
$$
\theta(r) = k \ln \left(\frac{r}{r_0}\right) + \theta_0,\tag{3.10}
$$

<span id="page-31-2"></span><sup>&</sup>lt;sup>2</sup>Per ottenere dei dati casuali che seguissero tale distribuzione si è seguita la seguente logica. La distribuzione cercata è del tipo Gamma ossia nella forma  $f(x) = \frac{\beta^{\alpha}}{\Gamma(\alpha)}$  $\frac{\beta^{\alpha}}{\Gamma(\alpha)} x^{\alpha-1} e^{-\beta x}$ , con  $\alpha = 3.7$  e  $\beta = 0.5$ ,

a tale densità corrisponde una funzione di partizione, cioè l'integrale,  $P_{\alpha}(\beta x) = \frac{\gamma(\alpha,\beta x)}{\Gamma(\alpha)} = \frac{\int_{0}^{\beta x} t^{\alpha-1}e^{-t} dt}{\int_{0}^{+\infty} t^{\alpha-1}e^{-t} dt}$  $\frac{\int_0^{\infty} t^{\alpha}}{\int_0^{+\infty} t^{\alpha-1}e^{-t} dt}$ Dunque sono stati generati dei numeri casuali da una distribuzione uniforme tra 0 e 1, e.g.  $y \in [0,1]$ , dopo di che si è ricercato tramite metodo della bisezione il valore di x, ossia r nel nostro caso, che soddisfacesse alla relazione  $P_{\alpha}(\beta x) = y$ .

<span id="page-32-0"></span>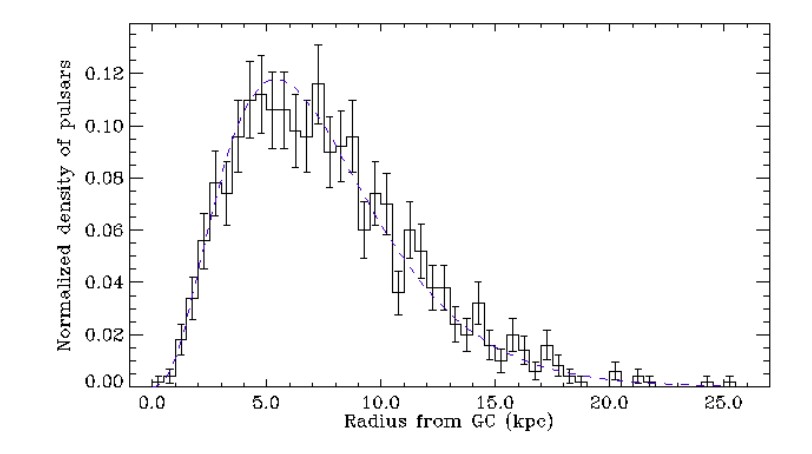

Figura 3.1: Esempio della distribuzione radiale delle pulsars sintetiche. L'equazione  $3.9$  è riportata con la linea blu tratteggiata.

<span id="page-32-1"></span>dove  $\theta$  è l'angolo polare definito in senso antiorario nel piano galattico, mentre i valori dei parametri per ogni braccio sono forniti dalla Tab[.3.1](#page-32-1) A questo punto si determina

| Numero braccio $(i)$ Nome |                   | κ              | $r_0$ | σ∩             |
|---------------------------|-------------------|----------------|-------|----------------|
|                           |                   | $(\text{rad})$ | (kpc) | $(\text{rad})$ |
|                           | Norma             | 4.25           | 3.48  | 1.57           |
| 2                         | Carina-Sagitarius | 4.25           | 3.48  | 4.71           |
| 3                         | Perseus           | 4.89           | 4.90  | 4.09           |
|                           | Crux-Scutum       | 4.89           | 4.90  | 0.95           |

TABELLA 3.1: Valori numerici dei parametri k,  $r_0$ ,  $\theta_0$  per descrivere i quattro principali bracci della nostra galassia secondo l'equazione [3.10.](#page-31-5) Tabella da Faucher-Giguere and Kaspi [\[4\]](#page-56-1)

il raggio della pulsars dal GC come spiegato in §[3.2.2.1](#page-31-0) e successivamente si sceglie casualmente un numero per identificare in quale braccio si trovi la NS ( $i = 1, 2, 3, 4$ vedi tabella [3.1\)](#page-32-1) e di conseguenza si ricava l'angolo  $\theta$  tramite la [3.10.](#page-31-5) Ora per cercare di ottenere una simulazione più realistica possibile si deve modificare l'angolo polare ricavato, ovviamente questa azione di dispersione rispetto all'ideale braccio deve essere tanto più alta quanto più si è vicini al centro galattico, inoltre in tale azione di sfumatura si pu`o far rientrare anche l'evoluzione della coordinata polare dalla nascita della NS. Dopo varie prove si è scelto di considerare per  $\theta$  una correzione  $\theta_{corr}$  data da

$$
\theta_{corr}(r) = \theta_0 e^{\left[-\frac{0.18r}{kpc}\right]},\tag{3.11}
$$

in cui  $r$  è la distanza pulsar-GC, mentre  $\theta_0$  viene scelto casualmente nell'intervallo  $[-\pi; +\pi]$ .

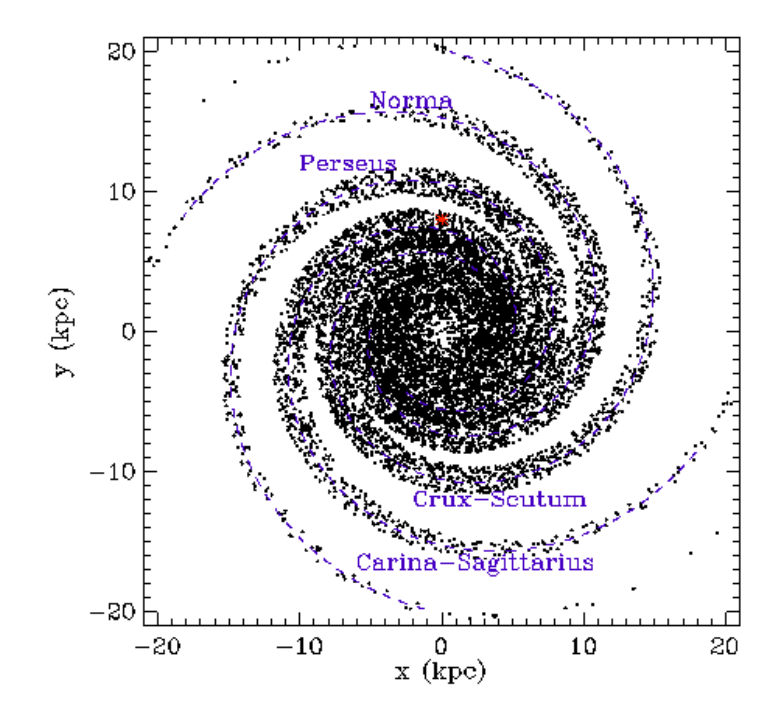

Figura 3.2: Esempio della distribuzione di 100.000 pulsars sintetiche sul piano galattico in coordinate cartesiane. La posizione del Sole è riportata con l'asterisco rosso. Le linee tratteggiate blu corrispondono ai centroidi dei bracci della spirale, vedi Tab[.3.1.](#page-32-1)

#### <span id="page-33-0"></span>3.2.2.3 Distribuzione per la z-altezza

Tipicamente si considera una distribuzione sia per  $z > 0$  che per  $z < 0$  rispetto al piano galattico nella forma

<span id="page-33-1"></span>
$$
p(z) = \frac{1}{2z_0} e^{\left[-\frac{|z|}{z_0}\right]},
$$
\n(3.12)

dove la "scala d'altezza"  $z_0$  varia anche sensibilimente da autore ad autore.

Valori usati sono dati da  $z_0 = 180$  pc e (e.g. Gullón et al. [\[6\]](#page-56-9))  $z_0 = 330$  pc (e.g. Lorimer et al. [\[11\]](#page-56-10)).

Per questo lavoro si è visto che il fit risultava migliore con una via di mezzo pari a  $z_0 = 250$  pc come riportato in Fig[.3.3.](#page-34-1) Sulla base di queste distribuzione ad ogni pulsar sintentica associamo una distanza d dalla Terra, sapendo che nel sistema xyz galattico il Sole ha coordinate  $(0, d_{\odot} = 8.5 \text{ kpc}, 0)$ .

Una prova che quantifica la bontà di queste distribuzioni verrà riportata nel proseguo; si tratta delle Fig[.3.9](#page-42-0) e [3.14,](#page-45-0) che mostrano il confronto delle coordinate della popolazione osservata con quella simulata.

Conseguentemente le distribuzioni delle coordinate di longitudine e latitudine galattiche, si possono trovare tramite una semplice trasformazione di coordinate da quelle cartesiane, tenendo conto ovviamente che quest'utlime sono centrate nel GC mentre le prime nel Sole.

<span id="page-34-1"></span>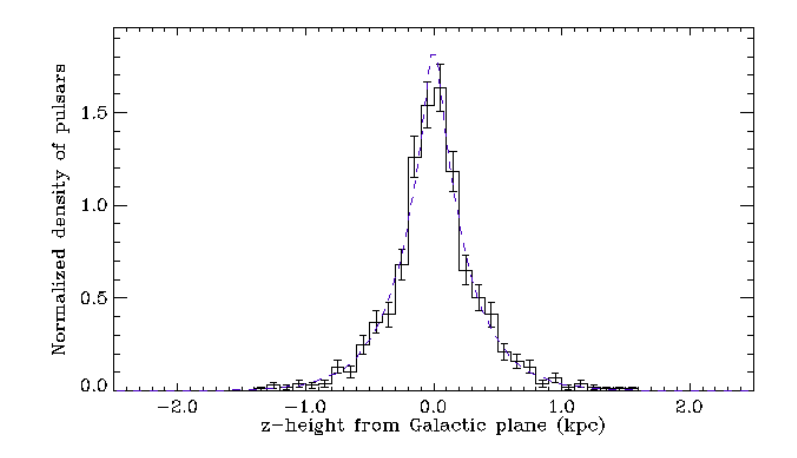

Figura 3.3: Esempio della distribuzione dell'altezza z delle pulsars sintetiche dal piano galattico. L'equazione [3.12,](#page-33-1) con il valore scelto di  $z_0 = 250$  pc, è riportata con la linea blu tratteggiata.

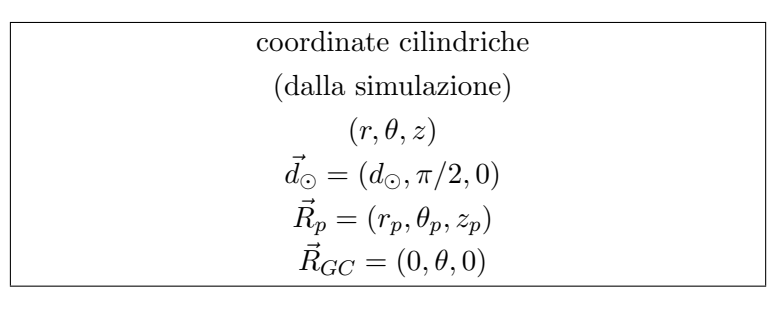

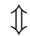

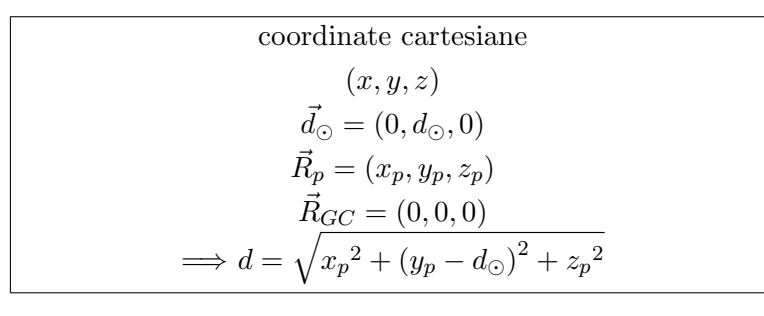

 $\hat{\psi}$ 

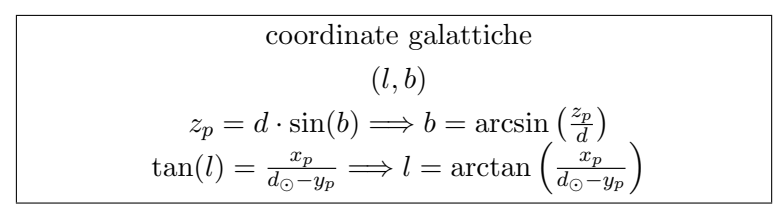

#### <span id="page-34-0"></span>3.2.3 Osservabilità

A questo punto si deve decidere se una pulsar sintetica generata ed evoluta secondo le modalit`a sovrariportate irraggia verso la Terra e se nell'evenienza positiva sia rilevabile. Per quanto riguarda l'osservazione della radiazione emessa da una NS, è comune riferire

tutte le grandezze rispetto ad una frequenza canonica di osservazione, che è generalmente 1400 MHz (come si sottointender`a nel proseguo), inoltre spesso grandezze come il semiangolo di irraggiamento  $\rho$  e la larghezza di impulso W sono riportate in gradi con riferimento alla rotazione attorno al proprio asse di una pulsar.

• L'attuale  $\rho$  si deriva dal periodo attuale, generalmente assumendo un andamento come quello in  $2.5$  in  $\S2.1$ , nello specifico si è considerato

$$
\rho = 5.4^{\circ} P^{-1/2},\tag{3.13}
$$

dove la costante denominata  $a_{\rho}$  in [2.5](#page-20-4) è stata scelta ottimizzando gli outputs (tale valore è comunque in linea quantitativamente con quanto presente in letteratura).

- La combinazione di  $\rho$  e  $\alpha$  porta a poter calcolare la *beam fraction* secondo la [2.8.](#page-22-2) Conseguentemente si determina se una pulsar sta irraggiando verso di noi confrontando il valore di f computato con un numero casuale tra 0 e 1 (si ricorda che il valore medio di frazione di cielo irradiato, è pari a ∼ 0.10 sterad) [\[19\]](#page-57-11).
- La scarsa conoscenza del meccanismo di emissione radio e della geometria dei fasci di radiazione comporta un'incertezza sulla legge da adottare per la luminosità  $L$ . Una proposta, che ha riscosso successo per questa tipologia di simulazioni, è quella di adottare una relazione per L, fornita per la prima volta in Faucher-Giguere and Kaspi [\[4\]](#page-56-1)

<span id="page-35-0"></span>
$$
\log L = \log \left( L_0 P^{\epsilon_1} \dot{P}_{15}^{\epsilon_2} \right) + L_{corr},\tag{3.14}
$$

dove P è il periodo in s,  $\dot{P}_{15}$  è la derivata del periodo in unità di  $10^{-15}$  ss<sup>-1</sup>,  $L_0 = 0.30$  mJy kpc<sup>2</sup> e  $L_{corr}$  è scelto casualmente da una distribuzione normale centrata nello zero con deviazione  $\sigma_{L_{corr}}=0.8.$  Per la discussione sui valori degli esponenti si rimanda a §[4.2.1.](#page-48-1)

• E' possibile costruire, praticamente per tutte le stelle, un profilo dell'impulso integrato fortemente stabile che identifica quasi univocamente ogni NS (alcuni esempi in Fig[.3.4\)](#page-36-0).

Tali impulsi variano di molto in ampiezza, si possono estendere da 1◦ fino quasi a 360° in fase, e quindi diventa fondamentale il valore del *pulse-width* W per poter determinare la rivelabilità del segnale.

Questi segnali contengono un vario numero di componenti, tipicamente da 1 a 5 per le principali, e sempre in riferimento alla Fig[.3.4](#page-36-0) risulta naturale classificare una componente centrale (detta core component) e delle componenti laterali.

In particolare per la core component si ricava una legge empirica per le larghezze

<span id="page-36-0"></span>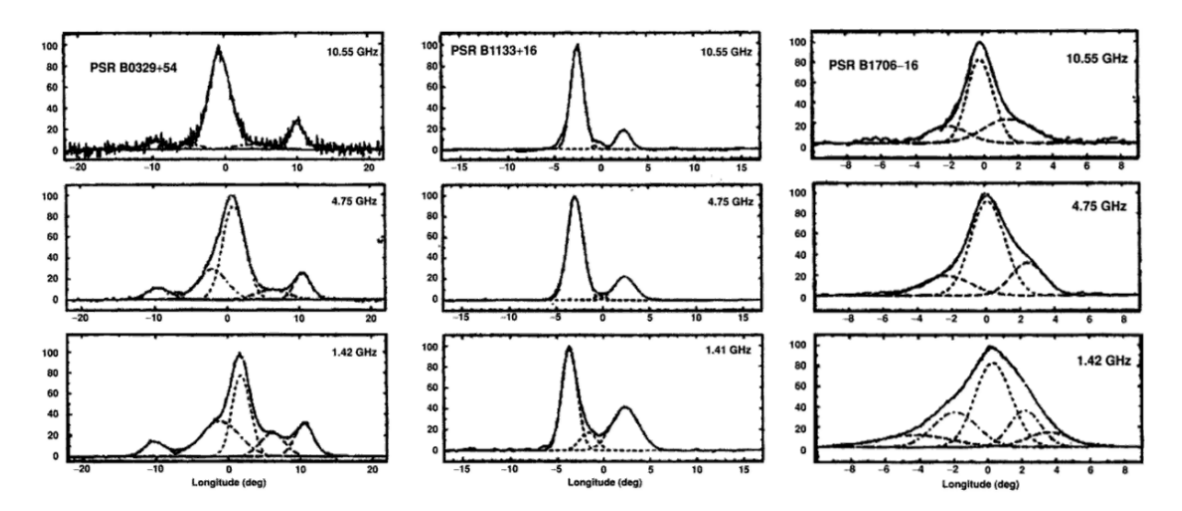

Figura 3.4: Profili di impulsi integrati a 3 radio frequenze per le pulsars B0329+54, B1133+16 e B1706-16 da sinistra verso destra. Le linee tratteggiate corrispondono alle curve gaussiane che interpolano le varie componenti. L'intensit`a `e rappresentata in unit`a arbitrarie mentre in ascissa si ha la fase rotazionale in gradi. Immagine da Lyne and Graham-Smith [\[13\]](#page-57-12).

d'impulso a metà altezza  $(W_{50}^3)$  $(W_{50}^3)$  $(W_{50}^3)$  come la [2.2](#page-20-0) vista in §[2.1](#page-18-1) [\[13\]](#page-57-12)

$$
W_{50} = 2.5^{\circ} P^{-0.5} / \sin \alpha.
$$
 (3.15)

In particolare è stato messo in risalto un definito limite inferiore di  $2.5^{\circ}$  in grafici logaritmici di  $W_{50}$  contro P, interpretando questa soglia come i rotatori ortogonali dove  $\alpha \sim 90^{\circ}$  (e.g. Maciesiak and Gil [\[15\]](#page-57-13)).

Per calcolare l'ampiezza osservata di impulso  $W$  da quella a metà intensità appena descritta,  $W_{50}$ , si considera la semplificazione che la forma dell'impulso sia una gaussiana (approssimazione ragionevole per la maggior parte delle pulsars). Per un impulso gaussiano con un'intensità unitaria e deviazione standard  $\sigma$ , si ha che la larghezza a metà altrezza è pari ad  $FWHM = W_{50} = \sigma$ √  $8 \ln 2$  mentre W è l'area sottesa dall'impulso ossia  $W = \sigma$ √ 2π, per cui eliminando la σ dalle due relazioni precedenti si ricava [\[11\]](#page-56-10)

$$
W = W_{50} \sqrt{\frac{\pi}{4 \ln 2}} \simeq 1.06 W_{50}.
$$
\n(3.16)

• Per le pulsars, come poi per tutte le sorgenti astronomiche, l'osservazione data luminosità  $L$  è fortemente selezionata dal flusso  $S$ . In genere si assume per una pulsar[4](#page-36-2)

<span id="page-36-3"></span>
$$
S = \frac{L}{d^2},\tag{3.17}
$$

<span id="page-36-1"></span><sup>&</sup>lt;sup>3</sup>La dipendenza della radio frequenza è del genere  $W_{50} = a_0 + a_1 \nu^{-\gamma}$ , per cui a frequenze maggiori di 1 GHz il profilo del segnale è sostanzialmente indipendente dalla frequenza.

<span id="page-36-2"></span><sup>&</sup>lt;sup>4</sup>Più correttamente si dovrebbe avere  $=\frac{L}{f4\pi d^2}$ , con f beaming fraction. Però in assenza di conoscenze a priori riguardo all'irraggiamento è solito ignorare i fattori geometrici. Il risultato è una "pseudoluminosità" riferita ad una frequenza di osservazione standard (e.g. 1400 MHz), data la distanza de una misura di S a tale frequenza si ha  $L = Sd^2$ .

dove  $d$  è la distanza della NS da noi.

Dal momento che in tutti i *pulsar surveys* c'è una soglia limite di densità di flusso  $S_{min}$ , si deduce che soltanto quegli oggetti sufficientemente luminosi o vicini sono rivelabili; bisogna chiaramente tenere conto di questo fatto nella simulazione [\[10\]](#page-56-8). Per fortuna molti fattori, come la presenza dell'ISM<sup>[5](#page-37-0)</sup>, hanno una una dipendeza dalla frequenza che scala come  $\sim \nu^{-\gamma}$ , per cui in genere ci si riferisce ad alte frequenze (e.g. 1.4 GHz) per  $L_{\nu}$  ed  $S_{\nu}$ , in modo da ridurre questi effetti [\[10\]](#page-56-8).

La derminazione della soglia limite  $S_{min}$  dipende da molti parametri che sono da ricondurre all'apparato che ha rilevato il segnale e alla posizione nel cielo della NS, una scelta tipica allora `e quella di ricondursi ad un rapporto signal-to-noise che precisamente è dato da [\[11\]](#page-56-10)

<span id="page-37-1"></span>
$$
S/R = S_{1400} G_{tel} \frac{\sqrt{n_p \Delta \nu \tau_{int}}}{\beta T} \sqrt{\frac{P - W}{W}}, \tag{3.18}
$$

con  $S_{1400}$  densità di flusso medio a 1400 MHz (mJy),  $G_{tel}$  il guadagno effettivo del telescopio (K/Jy),  $n_p$  il numero di polarizzazioni sommate,  $\Delta \nu$  la larghezza di banda osservata (MHz),  $\tau_{int}$  il tempo di integrazione (s),  $\beta$  costante che che tiene conto delle perdite di  $S/N$ , T temperatura del sitema (K), P il periodo dell'impulso (s) e  $W$  è la larghezza di impulso osservata (s).

Tuttavia tale studio approffondito va oltre lo scopo di questa tesi e inoltre porterebbe delle limitazioni sulle distribuzioni spaziali per quanto detto in §[3.1.1,](#page-26-2) quindi consistentemente con la scelta del campione fatta ad inizio capitolo si opta per un approccio pi`u approssimato considerando la conversione delle grandezze che influenzano la rivelabilità di una pulsar,  $P, W, L$  e d, nel rapporto segnale rispetto al rumore (usando [3.18](#page-37-1) e [3.17](#page-36-3) e le costanti) fornito da

<span id="page-37-2"></span>
$$
S/R = \frac{L}{d^2 S_0} \sqrt{\frac{P - W}{W}},\tag{3.19}
$$

con L luminosità (mJy kpc<sup>2</sup>),  $d^2$  distanza NS-Terra (kpc),  $S_0$  parametro che tiene conto della soglia minima di rilevabilit`a (mJy).

 $S_0$  è stata scelto tenendo conto del suo corrispettivo secondo la [3.19](#page-37-2) in Lorimer et al. [\[11\]](#page-56-10), ed inoltre performando al meglio gli istogrammi [3.8\(b\)](#page-41-1) e [3.13\(b\)](#page-44-1) ottenendo  $S_0 = 0.11$  mJy.

Concordemente con i valori delle osservazioni reali una pulsars è considerata rivelata quando ha  $S/R > 9$ .

Infine si ricorda che tutte le grandezze che dipendono dalla frequenza vengono considerate sempre riferite alla frequenza standard di 1400 MHz.

<span id="page-37-0"></span> $5$ InterStellar Medium, cioè il materiale rarefatto costituito da gas e polvere che si trova tra le stelle all'interno di una galassia.

#### <span id="page-38-0"></span>3.2.4 Model performance

Estrapolare dai dati, reali e simulati, dei discriminatori statistici validi risulta assai difficoltoso.

La scelta è ricaduta nell'utilizzo del test di Kolmogorov e Smirnov (K-S test) e nell'impiego di una nuova grandezza  $\tilde{F}$  definita tramite la creazione di un istrogramma 2D nel piano  $(P, \dot{P})$ .

Tali discriminatori statistici sono del tutto quantitativi e verranno valutati contemporaneamente come linea guida generale per ricercare una simulazione Monte Carlo ideale.

#### 1. K-S test (vedi Appendice A)

Una volta generata una popolazione sintetica si calcola il D value delle grandezze rilevanti di tale popolazione rispetto al campione reale.

Alla fine come variabile statistica si considera la somma dei  $D$  alle caratteristiche più importanti e discriminanti per una pulsar che viene rivelata, cioè  $P, \dot{P}, S_{1400}$ , l e b.

Si definisce allora la seguente figura di merito

$$
\tilde{D} = D_P + D_{\dot{P}} + D_{S_{1400}} + D_l + D_b.
$$
\n(3.20)

Si cercherà, ovviamente, di minimizzare tale  $D$ .

Dal K-S test si può anche estrapolare un  $p-value$  corrispondente alla probabilit`a che due campioni appartengano esattamente alla stessa distribuzione, ma nel caso di grandi campioni, essendo il test molto sensibile a piccole deviazione, porta sempre a bassi livelli di significatività.

Inoltre tali scostamenti potrebbero avere poca rilevanza astrofisica e sono del tutto attesi vista la complessit`a del sistema che si sta cercando di modellizzare in maniera più semplice possibile  $[4]$ .

Comunque negli istogrammi presentati in [3.3](#page-40-0) viene anche riportato il logaritmo del p − value per ogni grandezza considerata.

#### 2. Piano P-Pdot

Un approccio semplice, ma anche più diretto e congeniale al nostro scopo, è quello di confrontare il campione osservato con quello sintetico direttamente sul diagramma P-Pdot, generando un istogramma 2D per entrambi i campioni (e.g. Johnston and Karastergiou [\[7\]](#page-56-3)).

Il piano viene diviso in celle logaritimiche sia per il periodo che per la derivata del periodo e per ogni bin così formato si conta il numero di pulsars simulate  $(N_{sim})$ e il numero di quelle osservate  $(N_{obs})$ .

Si associa poi un valore di significatività F alla differenza  $N_{sim} - N_{obs}$  riferiti allo stesso bin 2D, considerando in questa operazione anche l'incertezza che comporta un tale raggruppamento<sup>[6](#page-39-0)</sup>

<span id="page-39-1"></span>
$$
F = \frac{N_{sim} - N_{obs}}{\sqrt{N_{sim} + N_{obs}}}.\tag{3.21}
$$

Infine si definisce una seconda variabile di merito sommando, su tutto il piano considerato, i moduli di  $F_i$  (con i indice dell'i-esimo bin)

<span id="page-39-2"></span>
$$
\widetilde{F} = \sum_{i=1}^{num \; bin2D} |F_i| \,. \tag{3.22}
$$

Anche in questo caso  $\widetilde{F}$  è una variabile da minimizzare.

Inoltre la creazione degli istogrammi 2D permette una immediata visualizzazione delle zone dove le NSs sintetiche non rappresentano quelle reali tramite un contour plot della grandezza F definita in [3.21.](#page-39-1)

Attraverso tali criteri sono stati scelti i valori dei parametri che specificano le distribuzioni iniziali delle grandezze presentate in  $\S 3.2.1.1$ , tenendo conto anche dei risultati già ottenuti in letteratura.

Successivamente per i 2 modelli A e B, presentati in §[3.1.2,](#page-27-0) si applica la procedura discussa di seguito.

Dei molteplici parametri presentati nella procedura  $(\S 3.2)$  $(\S 3.2)$  si è scelto di mantere "liberi" soltanto  $\epsilon_1$  ed  $\epsilon_2$  nella [3.14,](#page-35-0) poiché i loro valori sono i più incerti in letteratura (vedi anche §[4.2.1\)](#page-48-1), per cui in partenza si sono presi i valori trovati in Faucher-Giguere and Kaspi [\[4\]](#page-56-1)  $\epsilon_1 = -1.5$  e  $\epsilon_2 = 0.5$  eseguendo successivamente le simulazioni tramite il metodo di confronto sopra descritto.

Una volta ottenuti i valori ottimizzati, la discriminazione attraverso il metodo di confronto viene eseguito anche sul parametro di principale interesse  $\tilde{\tau}$ , cercando di estrapolare una stima di  $\tau_A$  e di  $\tau_D$ .

Ogni simulazione con un dato set di parametri  $(\epsilon_1 \epsilon_2; \tilde{\tau})$  viene eseguita 10 volte così da poter estrapolare una media per  $\widetilde{D}$  e  $\widetilde{F}$ ; l'andamento è visibile in §[4.2.](#page-48-0)

La linea corretta da eseguire sarebbe un'ottimizzazione contemporanea di tutti i parametri ma ciò risultera praticamente impossibile dato l'elevata dimensionalità che un tale approccio richiede.

Quindi la via più praticabile risulta quella di affinare la stima di un parametro alla volta per poi alla fine lanciare più simulazioni con il set ottimale completo, verificando che effettivamente si abbia trovato un minimo per  $\widetilde{D}$  e  $\widetilde{F}$  scostandosi leggermente dal set trovato.

Si noti però che tale metodo non assicura di aver estrapolato il minimo globale.

Infine una volta trovato il set migliore di parametri per ogni modello, viene lanciata più volte la simulazione per stimare  $n_{birth}$  con il suo errore.

<span id="page-39-0"></span><sup>6</sup>Si deve tenere conto degli errori forniti dalla statistica di Poisson quando si raggruppano dei dati in classi di frequenza per creare un istogramma: ad x conteggi corrisponde un'incertezza pari a  $\sqrt{x}$ .

### <span id="page-40-0"></span>3.3 Risultati

Di seguito si riportano le migliori simulazioni ottenute per i Modelli evolutivi A e B. Per ognuno dei due vengono riportati

- Il piano P-Pdot con relativo istogramma 2D per confrontare le pulsars osservate con quelle sintetiche
- Vari istogrammi normalizzati inerenti a grandezze di interesse quali  $P, \dot{P}, B_{surf}^7$  $P, \dot{P}, B_{surf}^7$ ,  $L_{1400}$ ,  $S_{1400}$ ,  $l$  e  $b$ .

Per ogni istogramma la linea nera continua si riferisce alle pulsars reali mentre la linea rossa trattegiata a quelle simulate.

Inoltre in alto a destra di ogni pannello è indicato il relativo D e  $log(p - value)$ calcolati secondo il metodo di Kolmogorov e Smirnov.

• Piano galattico in coordinate cartesiane riportante le posizioni delle pulsars simulate osservabili a confronto con quelle delle pulsars reali osservate.

### <span id="page-40-1"></span>3.3.1 Modello A

<span id="page-40-3"></span>I parametri ottimali (vedi capitolo [4\)](#page-46-0) sono risultati essere  $\epsilon_1$  = −0.9,  $\epsilon_2$  = 0.3 e  $\tau_A$  =  $10^7$  yr.

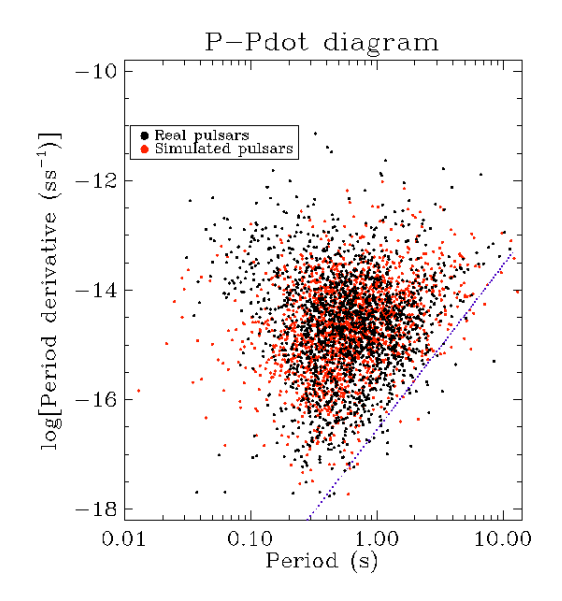

Figura 3.5: Modello A: Diagramma P-Pdot per le pulsars normali (punti neri) e per le pulsars osservate nella simulazione (punti rossi).

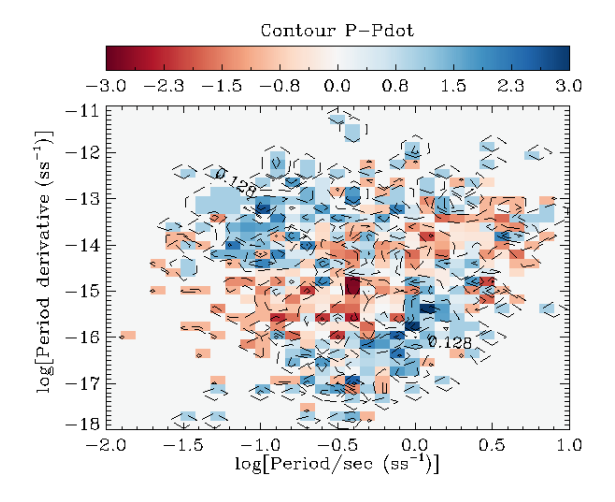

Figura 3.6: Modello A: Differenza tra il piano P-Pdot osservato e quello simulato visualizzata mediante contour plot a blocchi della variabile  $F$  definita in  $3.22$ . Il blu rappresenta una sotto-abbondanza delle pulsars simulate, il rosso una sovra-abbondanza.

<span id="page-40-2"></span><sup>7</sup>Questo è dato da  $B_{surf} = 3.2 \times 10^{19}$ G  $\sqrt{\frac{p\dot{P}}{s}}$ . Quindi può essere considerato un ulteriore metodo di confronto per la compatibilit`a del piano P-Pdot.

<span id="page-41-0"></span>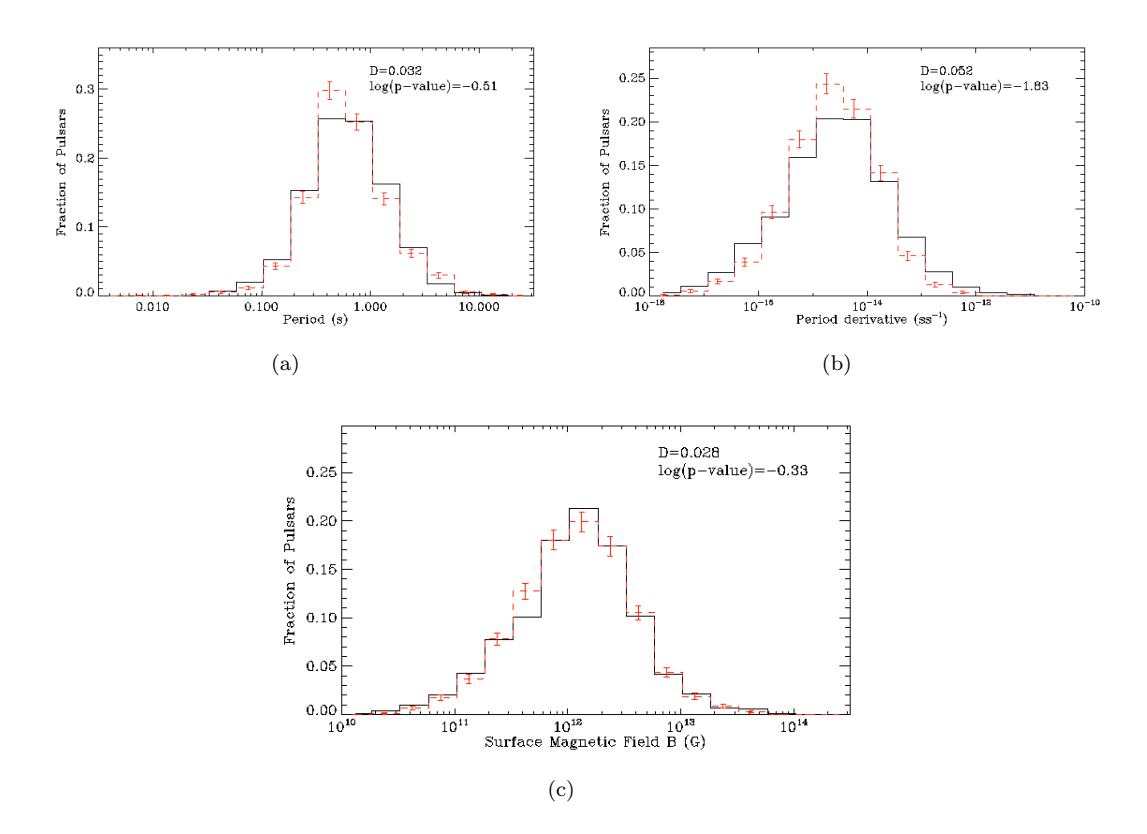

Figura 3.7: Modello A: Istrogrammi del periodo, derivata del periodo e del campo magnetico sulla superficie. L'istogramma continuo in nero rappresenta la popolazione reale, l'istogramma a trattini in rosso rappresenza la popolazione sintetica.

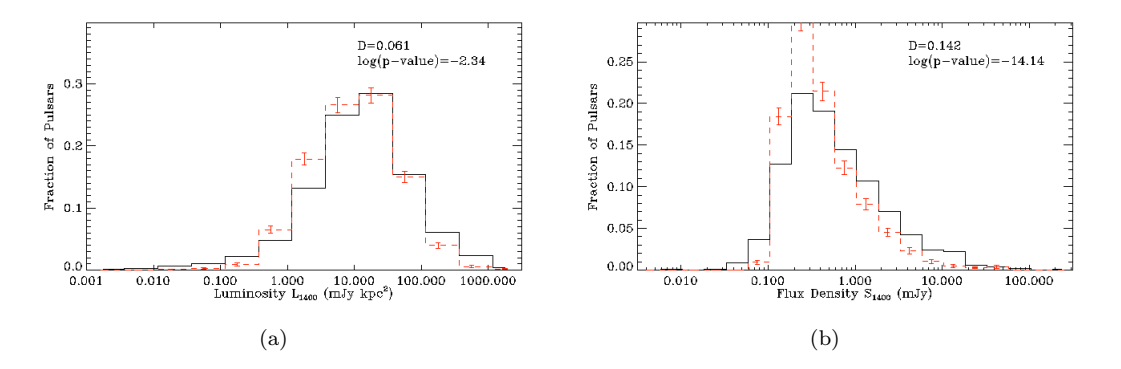

<span id="page-41-1"></span>FIGURA 3.8: Modello A: Istrogrammi relativi la luminosità e la densità di flusso, riferite alla frequenza di 1.4 GHz. L'istogramma continuo in nero rappresenta la popolazione reale, l'istogramma a trattini in rosso rappresenza la popolazione sintetica.

<span id="page-42-0"></span>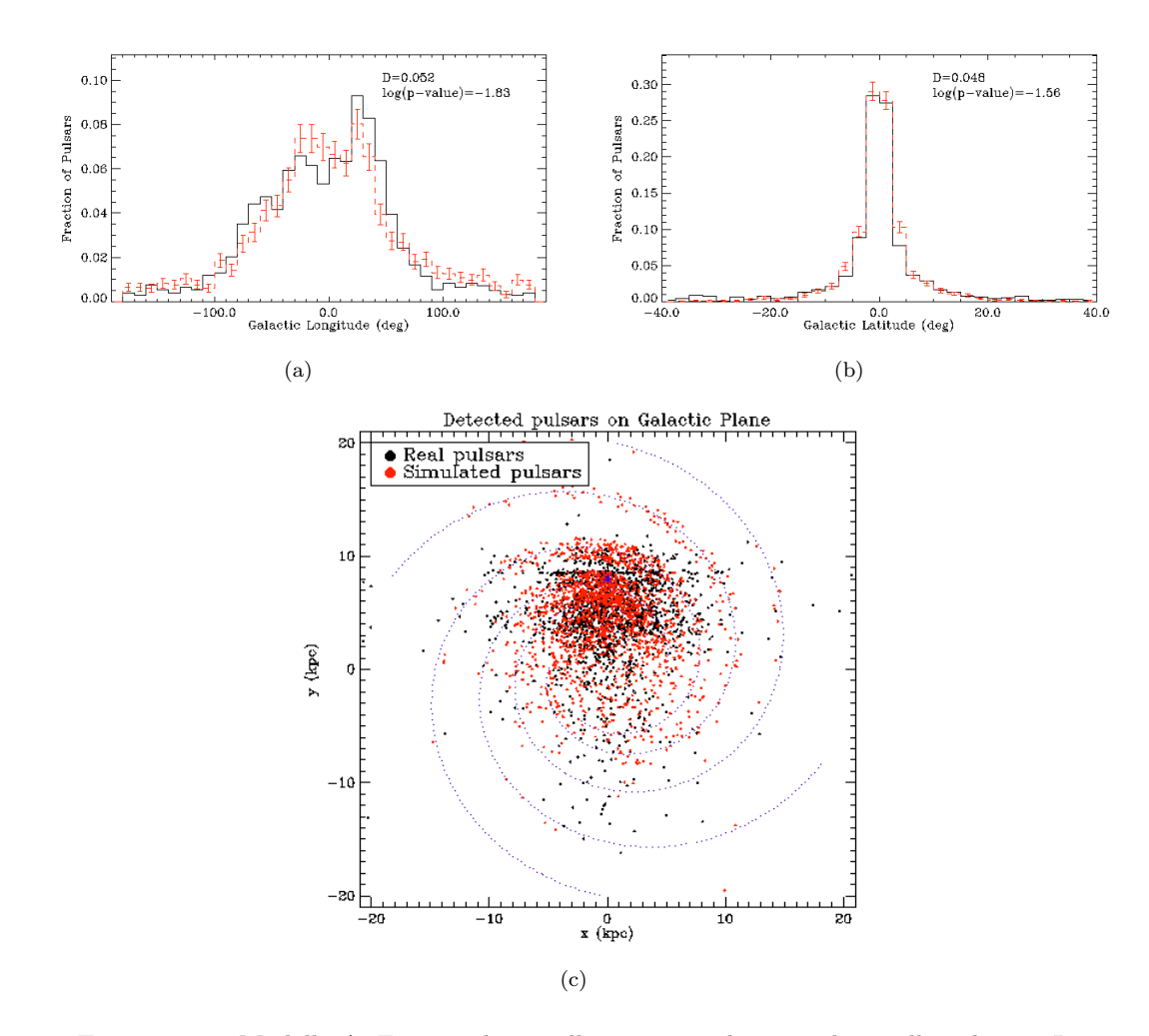

Figura 3.9: Modello A: Figure relative alla posizione di una pulsar nella galassia. In (a) e (b) sono presentati gli istogrammi relativi alla longitudine e latitudine galattica rispettivamente. In (c) viene riportato il piano galattico in coordinate cartesiane con il confronto tra le pulsars sintetiche (punti rossi) e quelle reali (punti neri).

#### <span id="page-43-0"></span>3.3.2 Modello B

Per quanto riguarda i coefficienti della legge delle luminosità [3.14](#page-35-0) si sono mantenuti quelli trovati precedentemente, cioè  $\epsilon_1 = -0.9$  e  $\epsilon_2 = 0.3$ , dopo aver testato con alcune simulazioni che anche in questo caso sono un minimo locale per  $\widetilde{D}$  e  $\widetilde{F}$ . Mentre per i tempi di allineamento e decadimento di B, un buon risultato si è trovato per  $\tau_A = 1.1 \times 10^7$ yr e $\tau_B=7\times10^6$ yr, quindi $\widetilde{\tau}=4.3\times10^6$ yr.

<span id="page-43-1"></span>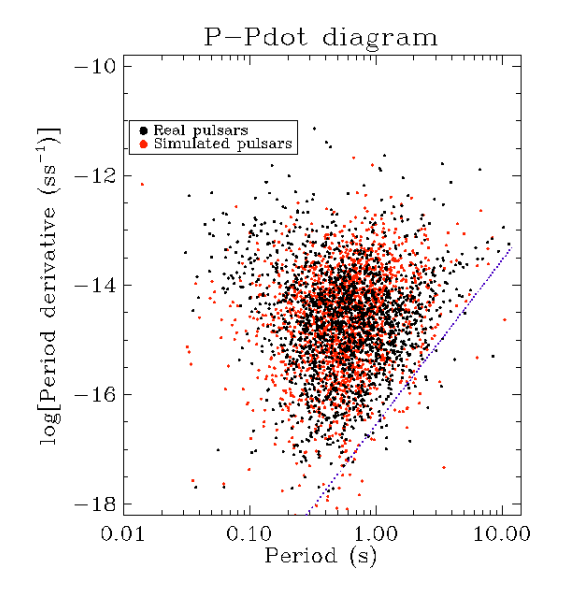

Figura 3.10: Modello B: Diagramma P-Pdot per le pulsars normali (punti neri) e per le pulsars osservate nella simulazione (punti rossi).

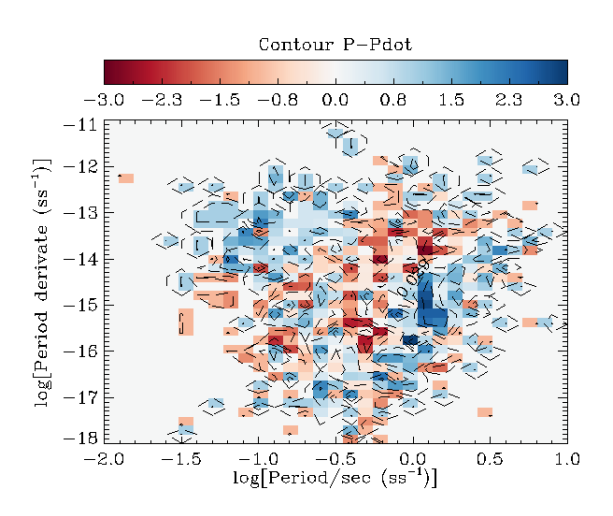

Figura 3.11: Modello B: Differenza tra il piano P-Pdot osservato e quello simulato visualizzata mediante contour plot a blocchi della variabile  $\ddot{F}$  definita in [3.22.](#page-39-2) Il blu rappresenta una sotto-abbondanza delle pulsars simulate, il rosso una sovra-abbondanza.

<span id="page-44-0"></span>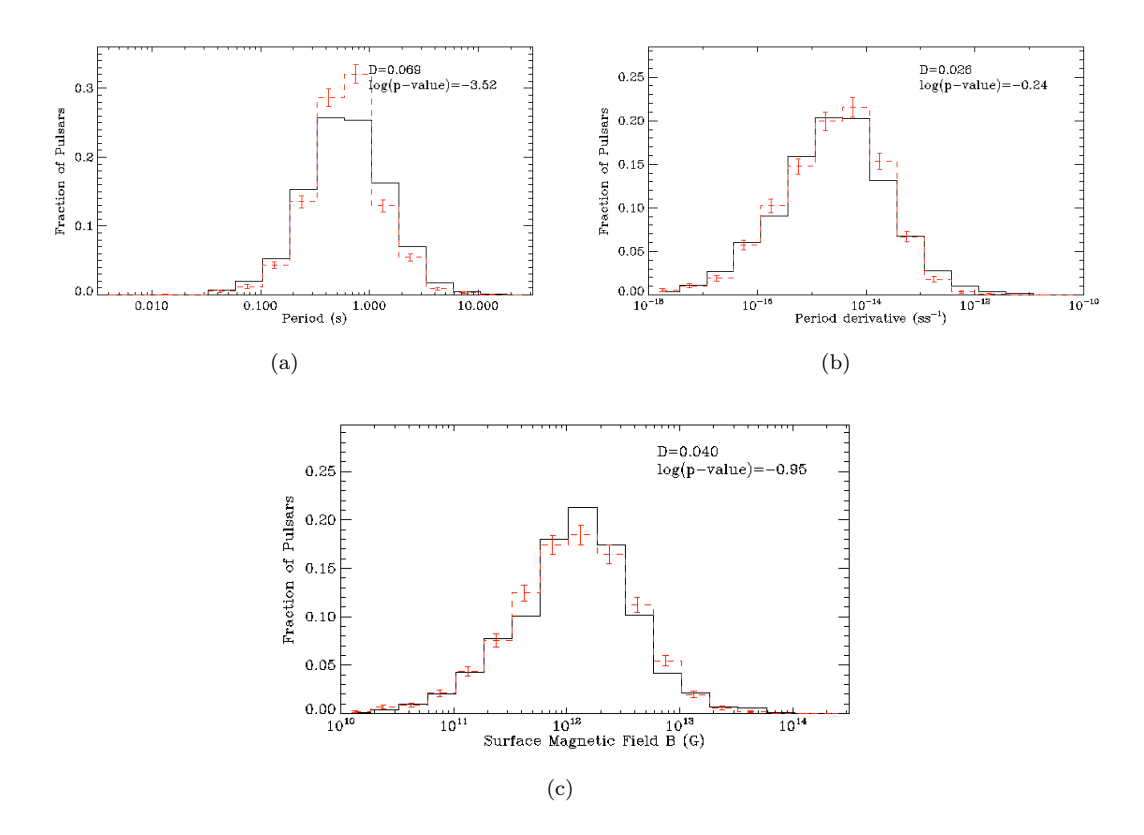

Figura 3.12: Modello B: Istrogrammi del periodo, derivata del periodo e del campo magnetico sulla superficie. L'istogramma continuo in nero rappresenta la popolazione reale, l'istogramma a trattini in rosso rappresenza la popolazione sintetica.

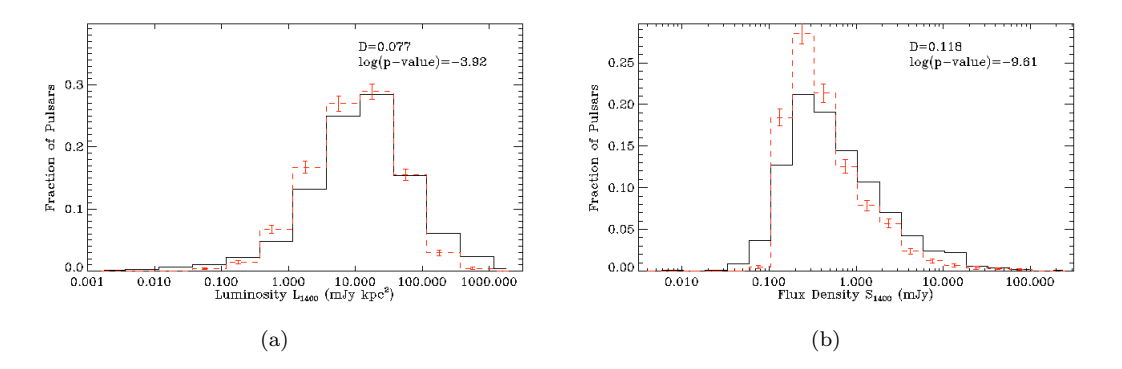

<span id="page-44-1"></span>FIGURA 3.13: Modello B: Istrogrammi relativi la luminosità e la densità di flusso, riferite alla frequenza di 1.4 GHz. L'istogramma continuo in nero rappresenta la popolazione reale, l'istogramma a trattini in rosso rappresenza la popolazione sintetica.

<span id="page-45-0"></span>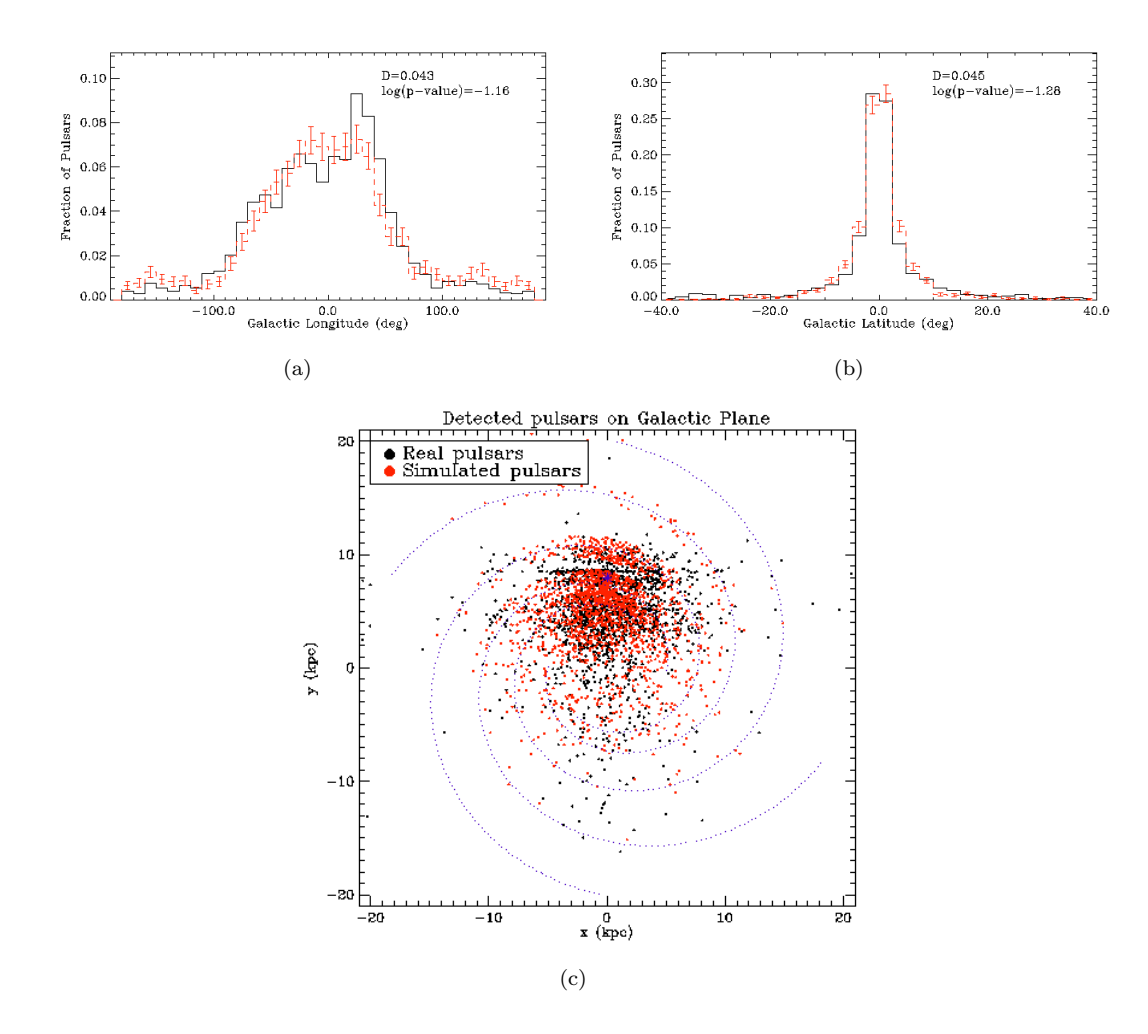

Figura 3.14: Modello B: Figure relative alla posizione di una pulsar nella galassia. In (a) e (b) sono presentati gli istogrammi relativi alla longitudine e latitudine galattica rispettivamente. In (c) viene riportato il piano galattico in coordinate cartesiane con il confronto tra le pulsars sintetiche (punti rossi) e quelle reali (punti neri) osservate.

## <span id="page-46-0"></span>Capitolo 4

## Discussione

Si presenta una breve discussione sulle principali conseguenze di questo studio facendo riferimento ai risultati in §[3.3.](#page-40-0)

### <span id="page-46-1"></span>4.1 P-Pdot ed evoluzione

Le conclusioni sono abbastanza equivalenti sia per il Modello A che per il Modello B. Come si può vedere dalle Fig[.3.6](#page-40-3) e [3.11](#page-43-1) i metodi evolutivi impiegati non riescono a render ben conto della parte superiore del piano P-Pdot, dove sono presenti pulsars che emettono raggi  $\gamma$  e X, tant'è che molte ricerche analoghe escludono a priori la regione data da  $\dot{P} > 10^{-12}$  ss<sup>-1</sup> (scelta non eseguita in questa tesi).

Un'altra sottostima riguarda la popolazione di NS giovani, presenti in alto a sinistra. Ciò è dettato dalla scelta delle distribuzioni iniziali del periodo e del campo magnetico in §[3.2.1.1.](#page-28-2)

Si sono provate varie combinazioni ma si è visto che quella considerata risultava in definitiva la migliore, escludendo quindi la zona sovracitata praticamente a priori.

Si può interpretare questa situazione ipotizzando magari che pulsars giovani con basso periodo e alto *spin-down* (come la *Crab pulsar*) siano soltanto una minoranza dovuta a fattori casuali, di cui non si riesce a rendere conto in una semplice simulazione, al momento della nascita di una NS.

La porzione che si è meglio riusciti a riprodurre comprende la parte centrale contenente le radio pulsars.

Considerando ora le differenze tra i due modelli proposti queste si possono ben riassumere e spiegare considerando il percorso evolutivo di una pulsar nei due casi presentato in Fig[.4.1.](#page-47-0) I tracciati evolutivi in Fig[.4.1](#page-47-0) sono simili a quelli già visti in Fig[.1.2\(b\)](#page-14-1) ottenuti in Johnston and Karastergiou [\[7\]](#page-56-3) sotto l'ipotesi di solo allineamento e struttando l'equazione [1.15.](#page-15-1)

<span id="page-47-0"></span>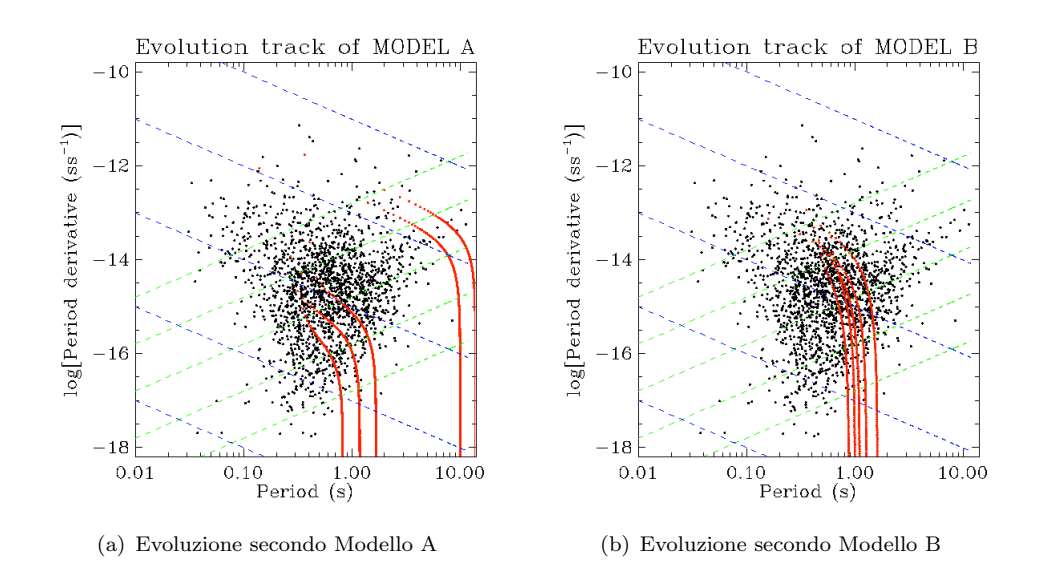

Figura 4.1: Tracciati evolutivi ottenuti nella simulazione. Le linee verdi rappresentano diverse età caratteristiche  $\tau$ , quelle blu diversi valori dei campi magnetici B.

Come si vede con entrambi i modelli una pulsar dalla sua nascita percorre il piano aumentando gradatamente il suo periodo, fino a che giunge ad un certo punto in cui il suo periodo rimane stabile mentre la derivata del periodo comincia a diminuire sensibilmente fino a portare la NS ben oltre la linea della morte, nella zona dove non risulta più osservabile come radiosorgente.

Tale evoluzione si è riscontrata essere sensibilmente più veloce nel modello B consideran-do anche il decadimento magnetico, infatti secondo la [3.5](#page-29-1)  $\dot{P}(t)$  decresce più rapidamente diminuendo sia  $\alpha(t)$  che  $B(t)$ , per cui il tracciato nel piano è più verticale verso il cosiddetto cimitero che viene raggiunto prima rispetto al modello A, dove quindi lo spostamento verso periodi più alti è maggiore.

Comunque in linea di massima il modello comprendente anche il decadimento del campo magnetico, quindi ritenuto più realistico, sembra funzionare meglio (presentando anche dei valori leggermente migliori di  $\tilde{D} e \tilde{F}$ , in particolare presenta un minor addensamento di pulsars sintetiche con basso periodo e derivata del periodo con valori intermedi (problema comune nella modellizzazione utilizzata).

Dall'altra parte, ovviamente, ammettendo un decadimento di B la regione in alto a destra caratterizzata da grandi campi magnetici risulta più scarsa di pulsars isolate, portando a concludere che le Magnetars (qui escluse) non possano nascere con caratteristiche simili a quelle delle comuni pulsars isolate e che quindi o arrivino da un'altra parte dello spazio  $P - \dot{P}$  oppure siano una classe separata di stelle [\[7\]](#page-56-3).

Infine si deve notare come nella procedura utilizzata non sia stato impiegato nessun vincolo di *death line*, ciò porta ad una sovra-abbondanza di pulsar con potenza bassa,  $\dot{E} < 10^{30}$  erg s<sup>-1</sup> (vedi Fig[.3.5](#page-40-3) e [3.10\)](#page-43-1).

### <span id="page-48-0"></span>4.2 Ottimizzazione parametri

Di seguito si riportano i risulati ottenuti per i parametri tenuti liberi di cui si ricercava un'ottimizzazione. I valori finali sono stati scelti basandosi sulle variabili statistiche definite in §[3.2.4.](#page-38-0)

#### <span id="page-48-1"></span>4.2.1 Legge della luminosità

La legge impiegata per il calcolo della luminosità (equazione [3.14\)](#page-35-0) implica sostanzialmente  $L \propto \dot{E}$  e fu testata per la prima volta in Faucher-Giguere and Kaspi [\[4\]](#page-56-1) dove si propose  $\epsilon_1 = -1.5$  e  $\epsilon_2 = 0.5$ .

<span id="page-48-3"></span>Da allora molte altre ricerche sono state svolte, trovando altri valori più probabili per questi due indici di potenza per il periodo e la sua derivata, alcuni risultati principali sono riportati in Tab[.4.1](#page-48-3) Va detto che non tutti gli studi hanno impiegato il fattore

| Studio                        | E1           | EЭ  |
|-------------------------------|--------------|-----|
| Faucher-Giguere and Kaspi [4] | $-1.5$       | 0.5 |
| Ridley and Lorimer [19]       | $-1.0$       | 0.5 |
| Johnston and Karastergiou [7] | $-0.75$ 0.25 |     |
| Modello A e B                 | $-0.9$       | 0.3 |

TABELLA 4.1: Valori numerici dei parametri  $\epsilon_1$  e  $\epsilon_1$  nella legge per la luminosità [3.14,](#page-35-0) ottenuti da parte di alcune ricerche. Nell'ultima riga `e presentato anche il risultato ottenuto in questo elaborato.

correttivo  $L_{corr}$  presente nella [3.14.](#page-35-0)

Per estrapolare il risultato ottenuto sono state provate varie combinazioni così da poter tracciare i contour plots in Fig[.4.2\(a\)](#page-49-0) e [4.2\(b\)](#page-49-1) delle variabili statistiche impiegate  $D e F$ Una tendenza che è palesata anche dai contour plots in Fig. 4.2(a) e [4.2\(b\)](#page-49-1) e già messa in evidenza da altri studi, e.g. Gullón et al. [\[6\]](#page-56-9), è quella del rapporto a cui tendono  $\epsilon_1$  e  $\epsilon_2$ : si nota un forte minimo attorno alla retta  $\epsilon_1 = -3\epsilon_2$ .

Rimane comunque ancora una buona incertezza nella determinazione dei parametri per la legge della luminosità impiegata, come evidenziato già con la Tab[.4.1.](#page-48-3)

#### <span id="page-48-2"></span>4.2.2 Tempi caratteristici

Per il Modello A si è riusciti a determinare in modo abbastanza netto l'ordine di grandezza della scala di tempo su cui potrebbe avvenire l'allineamento dell'asse del dipolo mangetico con l'asse di rotazione di una NS.

Tale stima si è ottenuta mantenendo tutti i parametri fissi, tranne  $\tau_A$ , e analizzando come la simulazione Monte Carlo evolva al cambiare di quest'unico parametro.

Per ottenere una coerenza statistica maggiore per ogni  $\tau_A$  scelto sono state lanciate 10 simulazioni così da considerare per le due variabili statiche  $\tilde{D}$  e  $\tilde{F}$  la media con relativo

<span id="page-49-0"></span>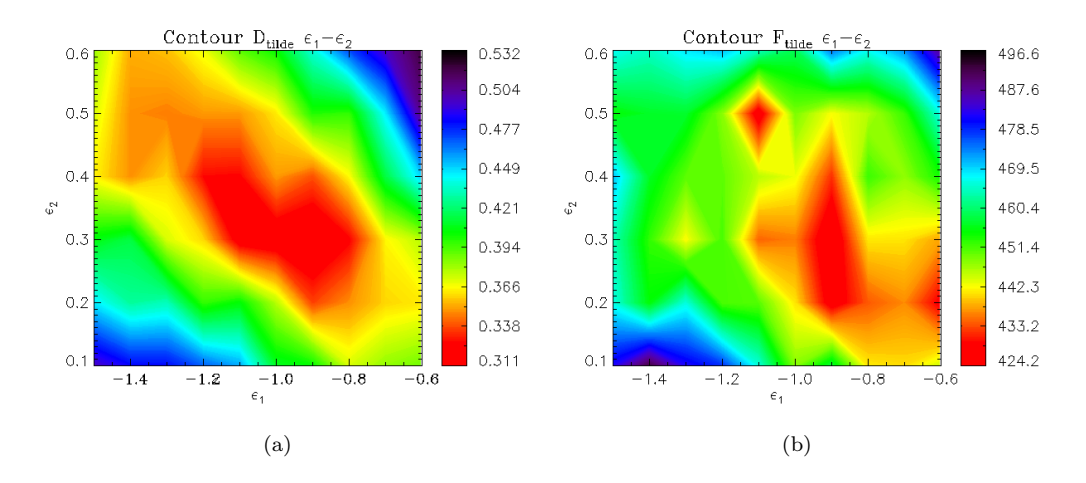

<span id="page-49-1"></span>FIGURA 4.2: Contour plots di  $\widetilde{D}$  (a) e  $\widetilde{F}$  (b) al variare dei valori di  $(\epsilon_1,\epsilon_2)$ . Il rosso corrisponde a valori più bassi, il blu a valori più alti, i valori ottimali sono quelli inferiori, per tanto si è optato per scegliere per la simulazione  $\epsilon_1 = -0.9$  e  $\epsilon_2 = 0.3$ .

<span id="page-49-3"></span><span id="page-49-2"></span>errore; i risultati sono riportati in Fig[.4.3.](#page-49-2) Sia in Fig[.4.3\(a\)](#page-49-3) che in Fig[.4.3\(b\)](#page-49-4) è presente

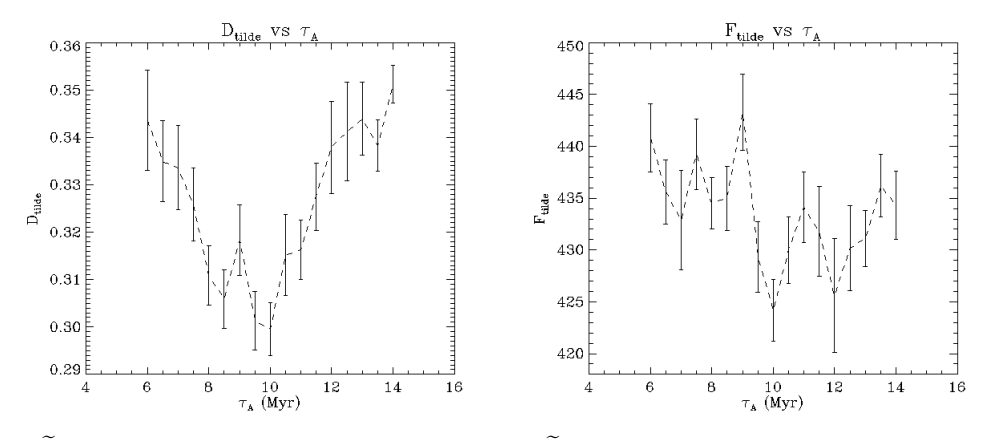

<span id="page-49-4"></span>(a)  $\tilde{D}$  in funzione di  $\tau_A$ , tutti gli altri parametri della simulazione sono tenuti fissi. (b)  $\widetilde{F}$  in funzione di  $\tau_A$ , tutti gli altri parametri della simulazione sono tenuti fissi.

FIGURA 4.3: Ricerca, con il modello A, del valore più probabile del tempo caratteristico di allineamento  $\tau_A$ .

un ben definitivo minimo attorno proprio ad  $\tau_A \sim 10^7$  yr come già argomentato in §[2.1.](#page-18-1) Nonostante ciò bisogna dire che le barre d'incertezza non sono indifferenti ed estrapolare una stima con un suo errore risulta del tutto improbabile.

Successivamente aggiungendo il decadimento magnetico è stata cercata una conferma del risultato appena riportato.

Però per il modello B l'analisi statistica è risultata più difficoltosa e con un esito non del tutto nitido come avvenuto con il modello A. Infatti in questo caso le variabili su cui indagare sono due  $\tau_A$  e  $\tau_D$ , ciò ha costretto ad eseguire un contour plot, come già fatto per  $(\epsilon_1,\epsilon_2)$  in §[4.2.1,](#page-48-1) riportato in Fig[.4.4.](#page-50-1) I contour plots in Fig[.4.4](#page-50-1) non riescono ad evidenziare un adamento ben delineato, tant'é che probabilmente i due fenomeni di decadimento considerati sono fortemente interconnessi e le covarianze statistiche non

<span id="page-50-1"></span>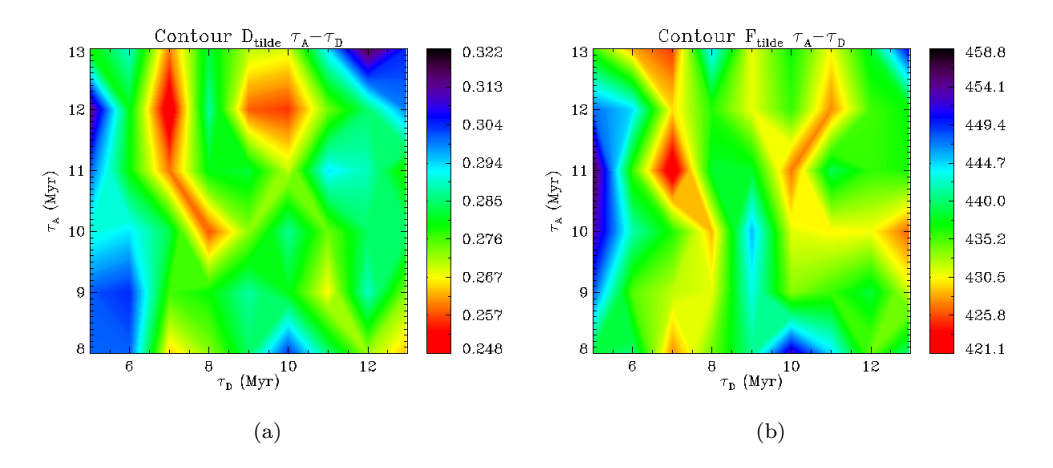

FIGURA 4.4: Contour plots di  $\tilde{D}$  (a) e  $\tilde{F}$  (b) al variare dei valori di  $(\tau_D, \tau_A)$ . Il rosso corrisponde a valori più bassi, il blu a valori più alti, i valori ottimali sono quelli inferiori, per tanto si è optato per scegliere per la simulazione  $\tau_D = 7 \times 10^6$  yr e  $\tau_A = 11 \times 10^6$  yr con quindi  $\widetilde{\tau} = \frac{\tau_D \tau_A}{\tau_D + \tau_A} = 4.3 \times 10^6$  yr.

risultano trascurabili.

Quello che si è riuscito a concludere è che se si ammette un allineamento con le scale di tempo in questione allora il decadimento magnetico sembra avere una durata superiore a quella di 10<sup>6</sup> yr riportata teoricamente in [3.1.3.](#page-27-1)

#### <span id="page-50-0"></span>4.2.3 Tasso di nascita

<span id="page-50-2"></span>Si riporta di seguito in Tab[.4.2](#page-50-2) una breve ricapitolazione dei *birth rate*  $n_{birth} = N^{tot}/t_{max}$ , ove  $N^{tot}$  è il numero totale di tutte le pulsars sintetiche generate (osservabili e non), ottenuti tramite altre similari simulazioni.

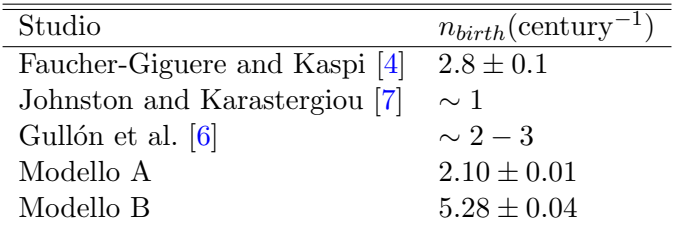

Tabella 4.2: Valori numerici del tasso di nascita delle pulsars nella nostra galassia ottenuti da parte di alcune ricerche. Nell'ultime due righe sono presentati anche le stime ottenuto in questo elaborato eseguendo 10 volte le simulazioni del modello A e B con i parametri ottimali.

Valori standard sono dell'ordine del 2 − 3 pulsar per secolo, come viene ritrovato ammettendo solamente l'allineamento.

Cosiderando aggiuntivamente anche il decadimento magnetico si riscontra che  $n_{birth}$  aumenta sensibilmente, a valori probabilmente non fisici.

Ciò è dovuto dal fatto che, per quanto già messo in luce in  $\S4.1$  $\S4.1$  in Fig[.4.1,](#page-47-0) a parità di

tempo per il modello B più NSs diventano non-rilevabili rispetto al modello A per cui per popolare l'intero diagramma viene richiesto un maggior tasso di nascite di pulsars per secolo.

## <span id="page-52-0"></span>Capitolo 5

# Conclusione

Mediante delle semplici simulazioni Monte Carlo basate su modelli di frenamento magnetorotazionale è stato possibile riprodurre in modo soddisfacente la popolazione di stelle di neutroni isolate nella nostra galassia nel piano  $P - \dot{P}$ .

Particolarmente buona è risultata la riproduzione della popolazione di radio pulsars, mentre la compatibilità con pulsars X e  $\gamma$  nella regione più alta del piano è stata più scarsa.

E' stato raggiunto lo scopo prefissato di mettere in evidenza l'importanza del decadimento dell'angolo  $\alpha$  tra l'asse del dipolo magnetico e l'asse di rotazione di una pulsar nella vita di una stella di neutroni.

Si è visto che tale effetto può anche coesistere con un decadimento del campo magnetico purch`e questo avvenga sulla stessa scala di tempo.

In particolare si è trovato un buon riscontro per un tempo caratteristico di allineamento pari a  $\tau_A = 10^7$  yr, come già dedotto da altri studi, mentre per il tempo tipico di decadimento magnetico vige molta più incertezza, in questo caso si è trovato approssimativamente  $\tau_D \sim 7 \times 10^6$  yr con una probabile incertezza del 30%.

Come conseguenza dei due fenomeni citati si ha un *braking index n* variabile nel tempo, che implica un percorso più complesso nel piano  $P - \dot{P}$  rispetto a quello rettilineo nel caso ideale  $n = 3$ .

Tale evoluzione nel diagramma si compone sostanzialmente in due parti: una prima parte in cui il periodo aumenta e la sua derivata diminuisce e una seconda in cui il periodo rimane sostanzialmente invartiato mentre  $\dot{P}$  decresce velocemente fino a portare la pulsar oltre la *death line*. Inoltre tale sviluppo è molto più rapida assumendo anche il decadimento magnetico, implicando quindi una stima del tasso di nascita più elevata dei valori standard pari a 2 − 3 pulsars per secolo.

La grande limitazione della nostra analisi riguarda il fatto che i modelli impiegati sono abbastanza semplicistici, come per l'evoluzione di spin-down assunta nel caso di dipolo nel vuoto oppure per le leggi di decadimento esponenziali per  $B(t)$  e  $\alpha(t)$ , ma nonstante queste restrizioni si è riusciti a rendere conto della maggioranza delle pulsars isolate normali, provando come i fattori di cui si è tenuto conto siano probabilmente quelli principali nell'evoluzione di una stella di neutroni.

Una limitazione inevitabile riguarda la difficolt`a nell'analisi statistica dati i numerosi parametri in gioco, soprattutto per quanto riguarda le distribuzioni iniziali delle varie grandezze come P e B, per cui si sono dovuti assumere degli ampi range.

Tale questione è stettamente connessa con l'elevata dimensionalità del problema per cui difficilmente si possono trarre dei buoni discriminatori statistici, senza contare le covarianze tra tutti i fattori coinvolti che richiederebbero ampie matrici per i parametri che oltrepassano lo scopo di questo elaborato.

Con i modelli impiegati si è messo in luce come la luminosità di una pulsar molto probabilmente deve presentare una dipendenza dal periodo e della derivata del periodo; infatti modificando gli esponenti di tali grandezze ( $\epsilon_1$  per  $P$ ,  $\epsilon_2$  per  $\dot{P}$ ) si altera sensibilmente il risultato della distribuzione delle pulsars nel diagramma, in particolare si è ricavato il rapporto a cui dovrebbero soddisfare tali esponenti:  $\epsilon_1 = -3\epsilon_2$ .

Infine è da considerare come in tutte queste tipiche simulazioni Monte Carlo si finisce per non tener conto dei glitches, fenomeno che richiede certamente una maggiore investigazione e che potrebbe eventualmente colmare la discrepanza presente tra la popolazione simulata e quella reale.

## <span id="page-54-0"></span>Appendice A

## Il test di Kolmogorov e Smirnov

Il test di Kolmogorov e Smirnov (K-S test) è un metodo di analisi statistica che permette di confrontare tra loro due campioni di dati allo scopo di verificare l'ipotesi statistica che entrambi i campioni provengano dalla stessa sottostante popolazione.

Caratteristica di questo metodo è che non richiede una preventiva suddivisione dei dati in classi di frequenza, poichè il test si basa sulla frequenza cumulativa relativa dei dati. Per la compatibilità tra un campione ed un altro, che ipoteticamente ha origine dalla medesima distribuzione statistica, si confrontano  $\Phi_{obs}(x)$  e  $\Phi_{sim}(x)$ , la frequenza cumulativa relativa dei dati osservati e di quelli simulati rispettivamente.

In questa versione unidimensionale le due distribuzioni cumulative sono funzione di una singola variabile misurata, che può essere  $P$ ,  $\dot{P}$ ,  $B$ ,  $S_{1400}$ ,  $b$ ,  $l$ , ...

Si ricava il valore assoluto del massimo scarto tra $\Phi_{obs}(x)$ e $\Phi_{sim}(x)$  definendo  $D$ 

$$
D = max\{|\Phi_{obs}(x) - \Phi_{sim}(x)|\}.
$$
\n(A.1)

Si dimostra che, se l'ipotesi da verificare fosse vera, la probabilit`a (anche detta p−value) di ottenere casualmente un valore di  $D$  non inferiore ad una prefissata quantità (positiva)  $\mathcal{D}_0$ sarebbe data da

<span id="page-54-2"></span>
$$
p-value = Pr(D \ge D_0) = F_{KS}(D'_0),
$$
\n(A.2)

dove  $F_{KS}$  è la seguente serie monotonica

$$
F_{KS}(\lambda) = 2 \sum_{k=1}^{+\infty} (-1)^{k-1} e^{-2k^2 \lambda^2}, \tag{A.3}
$$

e  $D'_0$  vale

<span id="page-54-1"></span>
$$
D'_0 = \left(\sqrt{N} + 0.12 + \frac{0.11}{\sqrt{N}}\right) D_0.
$$
 (A.4)

Nell'equazione [A.4](#page-54-1) N corrisponde a

$$
N = \frac{1}{\frac{1}{N_1} + \frac{1}{N_2}} = \frac{N_1 N_2}{N_1 + N_2},\tag{A.5}
$$

 $\text{con } N_2$ ,  $N_2$  dimensioni dei due campioni (osservato e simulato).

Dunque per confrontare tra loro due campioni indipendenti per verificarne la compatibilità, il valore significativo da associare è  $Q$  che equivale alla probabilità presentata in [A.2](#page-54-2) con  $D_0$  pari al massimo scarto D trovato.

Oltre al già citato vantaggio di non richiedere la creazione di più o meno arbitrarie classi di frequenza per raggrupparvi i dati, un'altra caratteristica utile del test di Kolmogorov e Smirnov `e quella di essere, entro certi limiti, indipendente dalla variabile usata nella misura, e.g. se al posto di x si usasse ln(x) o  $\sqrt{x}$  il massimo scarto tra le frequenze cumulative rimarrebbe invariato.

Uno svantaggio è collegato al fatto che per valori molto piccoli, o molto grandi, della variabile casuale usata, tutte le distribuzioni cumulative hanno lo stesso valore (0, o 1 rispettivamente). Per questo motivo il K-S test è assai sensibile a differenze nella zona centrale dei dati, mentre non è affatto efficace per discriminare tra due distribuzioni che differiscano significativamente tra loro solo nelle code [\[9\]](#page-56-11).

Esistono generalizzazioni per dati multi-dimensionali del test di Kolmogorov e Smirnov, quella più utilizzata, anche se non rigorosa, è il 2-D KS test in cui i campioni dipendono da due variabili casuali, cioè  $\Phi_{obs}(x, y)$  e  $\Phi_{sim}(x, y)$ .

Sebbene questo comprenderebbe il caso studiato si è optato per escludere tale procedura, poich´e `e risaputo che il metodo di Kolmogorov e Smirnov `e uno strumento poco accurato e inadatto all'analisi di dati multi-dimensionali. Ciò nonostante in letteratura è possibile trovare vari studi che utilizzano tale metodologia, e.g. Gullón et al.  $[6]$ .

Comunque anche usufruendo del K-S test con variabili individuali, come  $P e \dot{P}$ , bisogna ricordare che queste non sono indipendenti, per cui il giudizio umano è richiesto per interpretare gli esiti quantitativi e saper calibrare i risultati di questo test statistico (D  $e(Q)$ .

## <span id="page-56-0"></span>**Bibliografia**

- <span id="page-56-2"></span>[1] Archibald, R., Gotthelf, E., Ferdman, R., Kaspi, V., Guillot, S., Harrison, F., Keane, E., Pivovaroff, M., Stern, D., Tendulkar, S., et al. (2016). A high braking index for a pulsar. The Astrophysical Journal Letters, 819(1):L16.
- <span id="page-56-6"></span>[2] Candy, B. and Blair, D. (1983). The evolution of radio pulsars. Monthly Notices of the Royal Astronomical Society, 205(2):281–284.
- <span id="page-56-7"></span>[3] Edwards, R., Bailes, M., Van Straten, W., and Britton, M. (2001). The swinburne intermediate-latitude pulsar survey. Monthly Notices of the Royal Astronomical Society, 326(1):358–374.
- <span id="page-56-1"></span>[4] Faucher-Giguere, C.-A. and Kaspi, V. (2006). Birth and evolution of isolated radio pulsars. The Astrophysical Journal, 643(1):332–355.
- <span id="page-56-5"></span>[5] Gould, D. (1994). Structure and polarization of pulsar radio emission beams. Phd thesis, University of Manchester.
- <span id="page-56-9"></span>[6] Gullón, M., Miralles, J., Viganò, D., and Pons, J. (2014). Population synthesis of isolated neutron stars with magneto-rotational evolution. Monthly Notices of the Royal Astronomical Society, 443(3):1891–1899.
- <span id="page-56-3"></span>[7] Johnston, S. and Karastergiou, A. (2017). Pulsar braking and the P-Pdot diagram. Monthly Notices of the Royal Astronomical Society, 467(3):3493–3499.
- <span id="page-56-4"></span>[8] Jones, P. (1976). The secular variation of pulsar magnetic dipole moments. Astrophysics and Space Science, 45:369–381.
- <span id="page-56-11"></span>[9] Loreti, M. (2006). Teoria degli errori e fondamenti di statistica. Decibel, Zanichelli.
- <span id="page-56-8"></span>[10] Lorimer, D. (2004). The galactic population and birth rate of radio pulsars. In Symposium-International Astronomical Union, volume 218, pages 105–112. Cambridge University Press.
- <span id="page-56-10"></span>[11] Lorimer, D., Faulkner, A., Lyne, A.G. Manchester, R., Kramer, M., McLaughlin, M., Hobbs, G., Possenti, A., Stairs, I., Camilo, F., et al. (2006). The parkes multibeam pulsar survey–VI. discovery and timing of 142 pulsars and a galactic population analysis. Monthly Notices of the Royal Astronomical Society, 372(2):777–800.
- <span id="page-57-0"></span>[12] Lorimer, D. and Kramer, M. (2005). Handbook of pulsar astronomy, volume 4. Cambridge University Press.
- <span id="page-57-12"></span>[13] Lyne, A. and Graham-Smith, F. (2012). Pulsar astronomy. Number 48. Cambridge University Press.
- <span id="page-57-9"></span>[14] Lyne, A., Graham-Smith, F., Weltevrede, P., Jordan, C., Stappers, B., Bassa, C., and Kramer, M. (2013). Evolution of the magnetic field structure of the crab pulsar. Science, 342(6158):598–601.
- <span id="page-57-13"></span>[15] Maciesiak, K. and Gil, J. (2011). On the pulse-width statistics in radio pulsars–II. importance of the core profile components. Monthly Notices of the Royal Astronomical  $Society, 417(2):1444-1453.$
- <span id="page-57-5"></span>[16] Manchester, R., Hobbs, G., Teoh, A., and Hobbs, M. (2005). The australia telescope national facility pulsar catalogue. The Astronomical Journal, 129(4):1993–2006.
- <span id="page-57-10"></span>[17] Manchester, R., Lyne, A., Camilo, F., Bell, J., Kaspi, V., D'Amico, N., McKay, N., Crawford, F., Stairs, I., Possenti, A., et al. (2001). The parkes multi-beam pulsar survey–I. observing and data analysis systems, discovery and timing of 100 pulsars. Monthly Notices of the Royal Astronomical Society, 328(1):17–35.
- <span id="page-57-7"></span>[18] Rankin, J. (1993). Toward an empirical theory of pulsar emission. VI - the geometry of the conal emission region. The Astrophysical Journal, 405:285–297.
- <span id="page-57-11"></span>[19] Ridley, J. and Lorimer, D. (2010). Isolated pulsar spin evolution on the p-pdot diagram. Monthly Notices of the Royal Astronomical Society, 404(2):1081–1088.
- <span id="page-57-2"></span>[20] Shapiro, S. and Teukolsky, S. (1983). Black Holes, White Dwarfs and Neutron Stars: The Physics of Compact Objects. Wiley.
- <span id="page-57-4"></span>[21] Tauris, T. and Konar, S. (2001). Torque decay in the pulsar (P,Pdot) diagram-effects of crustal ohmic dissipation and alignment. Astronomy & Astrophysics,  $376(2):543-$ 552.
- <span id="page-57-3"></span>[22] Tauris, T. and Manchester, R. (1998). On the evolution of pulsar beams. Monthly Notices of the Royal Astronomical Society, 298(3):625–636.
- <span id="page-57-1"></span>[23] Viganò, D. (2013). *Magnetic fields in neutron stars*. Phd thesis, University of Alicante.
- <span id="page-57-8"></span>[24] Weltevrede, P. and Johnston, S. (2008). The population of pulsars with interpulses and the implications for beam evolution. Monthly Notices of the Royal Astronomical  $Society, 387(4):1755-1760.$
- <span id="page-57-6"></span>[25] Young, M., Chan, L., Burman, R., and Blair, D. (2010). Pulsar magnetic alignment and the pulsewidth-age relation. Monthly Notices of the Royal Astronomical Society, 402(2):1317–1329.
- <span id="page-58-1"></span>[26] Yusifov, I. and Küçük, I. (2004). Revisiting the radial distribution of pulsars in the galaxy. Astronomy & Astrophysics,  $422(2):545-553$ .
- <span id="page-58-0"></span>[27] Zanazzi, J. and Lai, D. (2015). Electromagnetic torques, precession and evolution of magnetic inclination of pulsars. Monthly Notices of the Royal Astronomical Society, 451(1):695–704.